Компьютерная графика: виды, программы, определения

# **Компьютерная графика:**

- **•Растровая**
- **•Векторная**
- **•Фрактальная**
- **•Трёхмерная**

Компьютерная графика: виды, программы, определения

## **Растровая графика и растровые изображения**

#### Примеры растровой графики

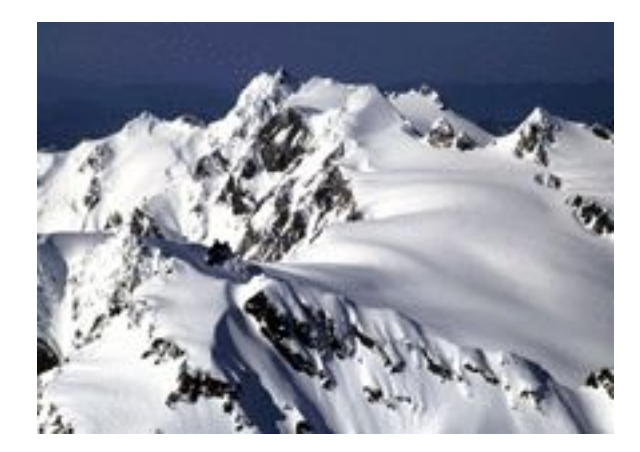

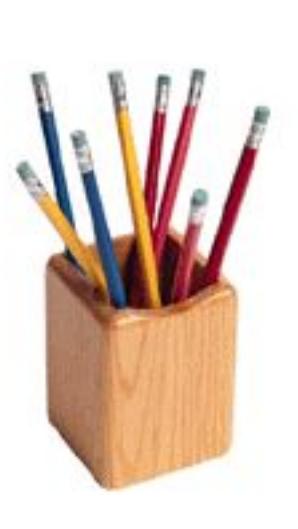

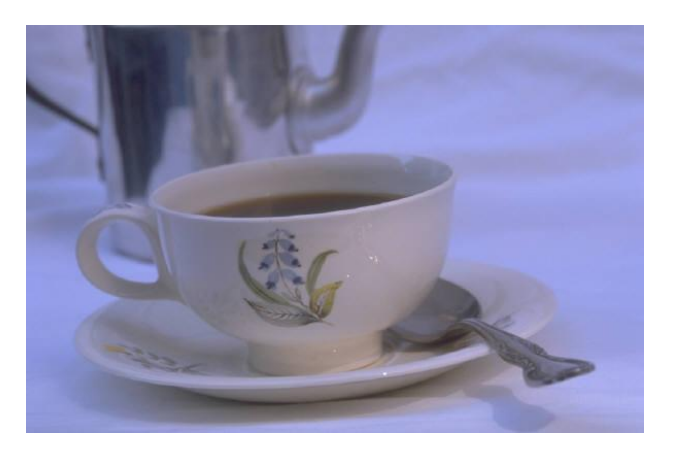

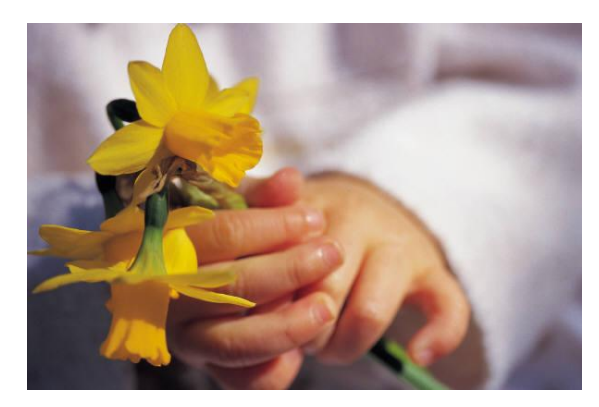

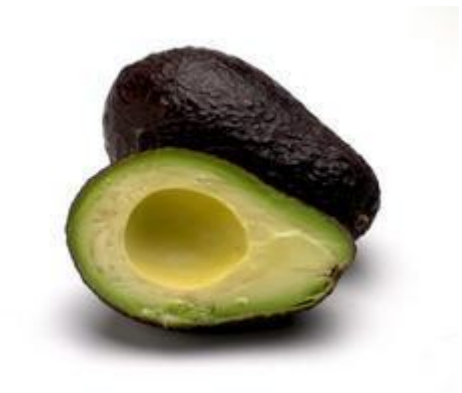

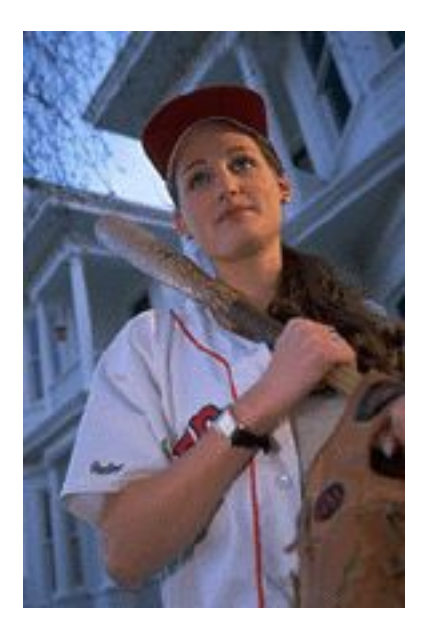

#### Растровая графика

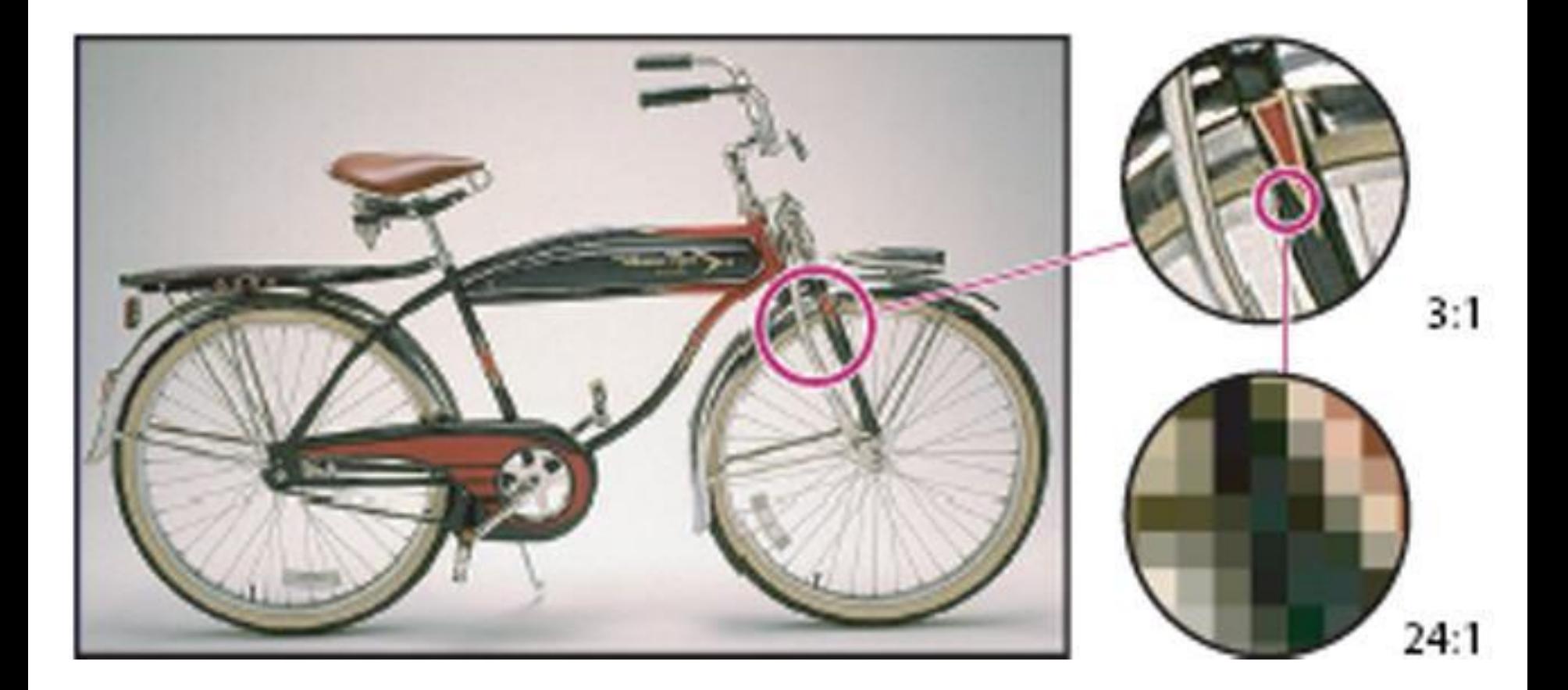

#### **Растровые изображения**

- **• Фотографии**, реалистичные изображения.
- При увеличении масштаба становятся видны точки (пиксели) различного цвета.
- Растровые изображения всегда прямоугольные.

## РАСТРОВЫЕ

#### **редакторы форматы**

- Microsoft Paint
- Paint.NET
- Adobe Photoshop Adobe Photoshop (CS3)
- GIMP
- Microsoft PhotoEditor
- Ulead PhotoImpact
- Corel(Jasc) Paint Shop Pro
- Corel PHOTO-PAINT
- Corel Painter
- и другие

- BMP
- JPG, JPEG
- GIF
- TIF, TIFF
- PNG
- PSD
- PCX
- DjVu

#### На размер растровых файлов влияют след. **характеристики**:

- Чем больше пикселей, тем больше размер файла.
- Полноцветные растровые изображения занимают больше места, чем полутоновые (серые) и чёрно-белые.
- Формат BMP сохраняет изображения без сжатия; JPEG — со сжатием в 5-50 раз; DjVu — сжатие в 100- 10000 раз.

## **Векторная графика и векторные изображения**

#### Примеры векторной графики

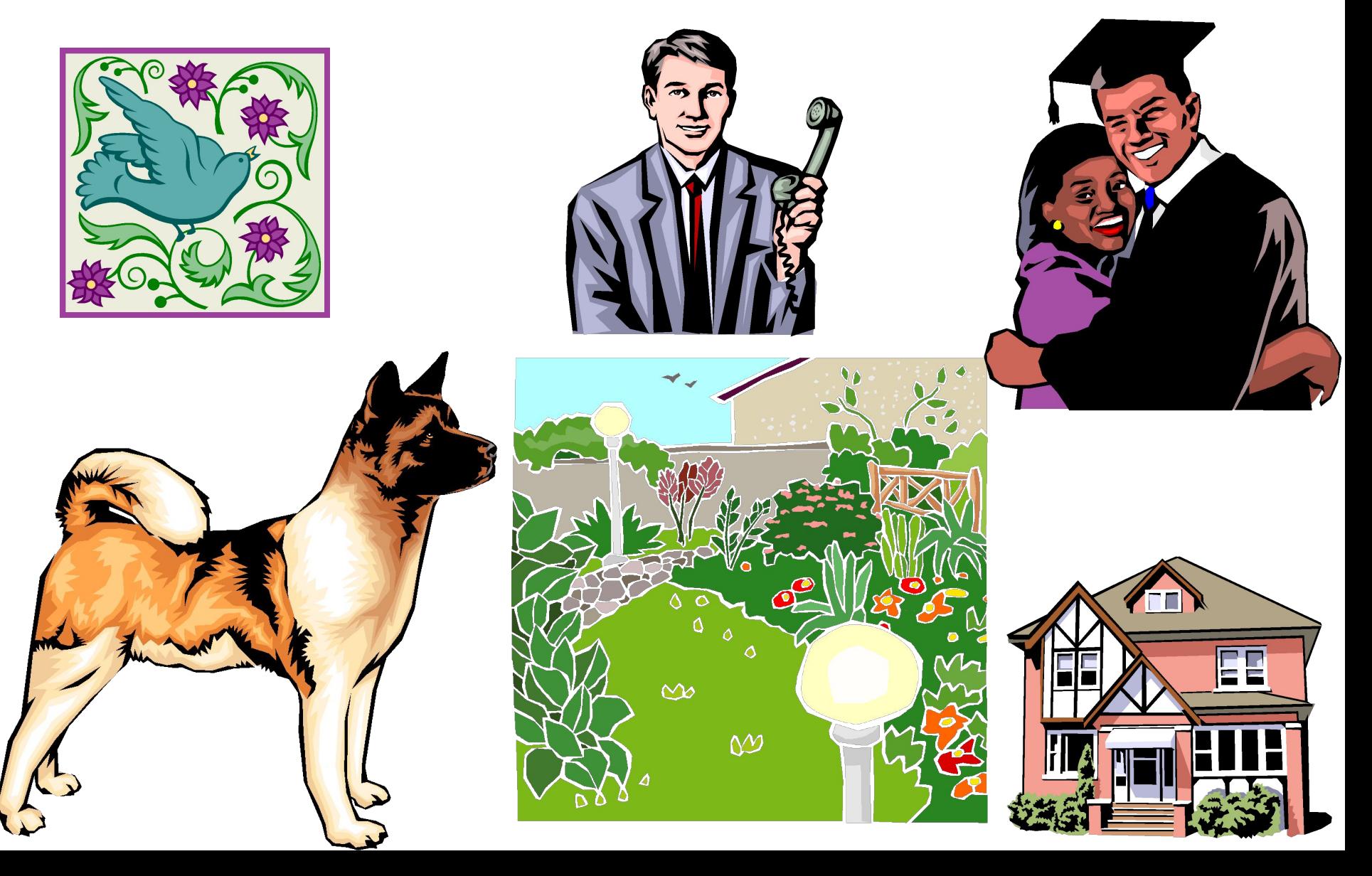

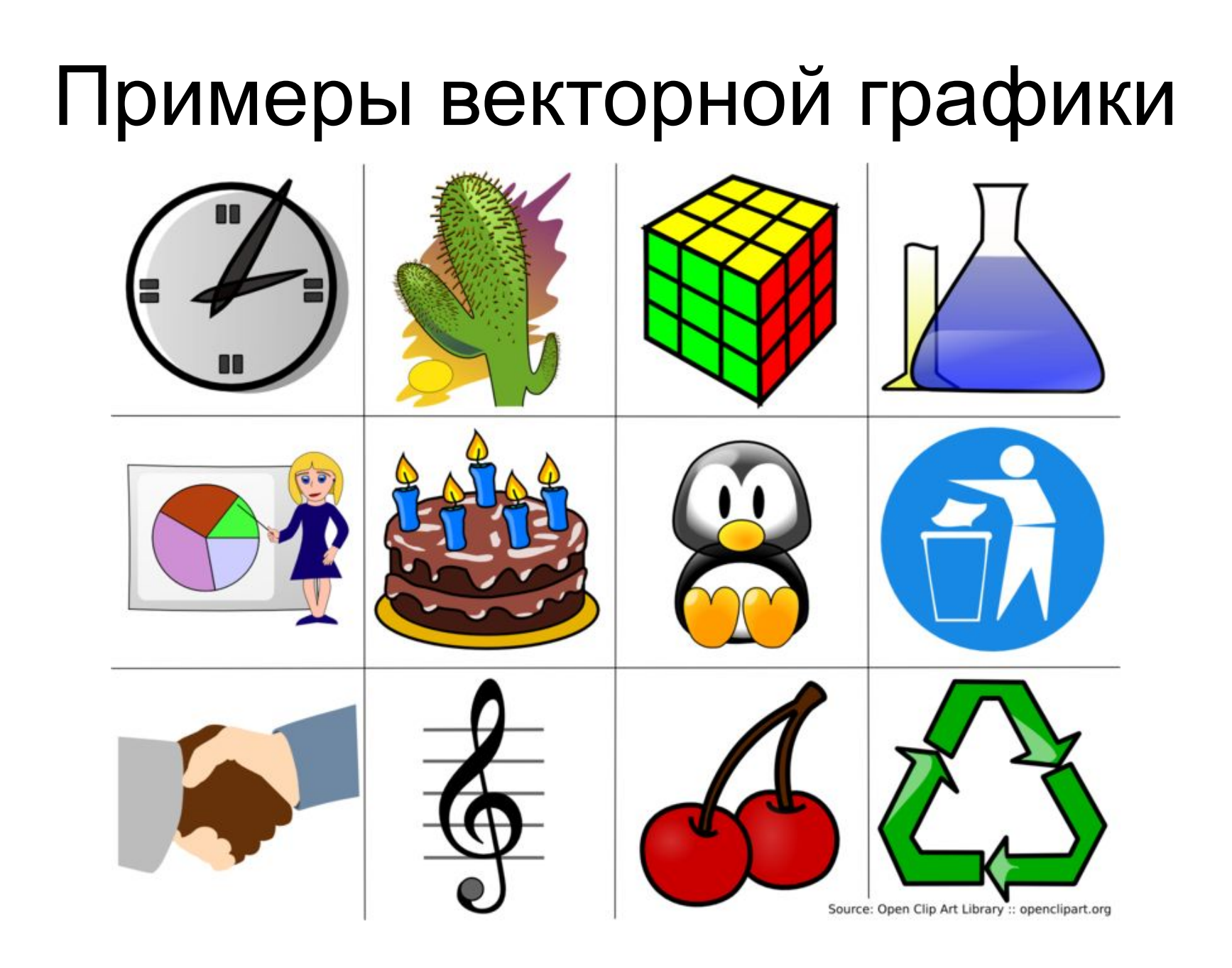

#### Векторная графика

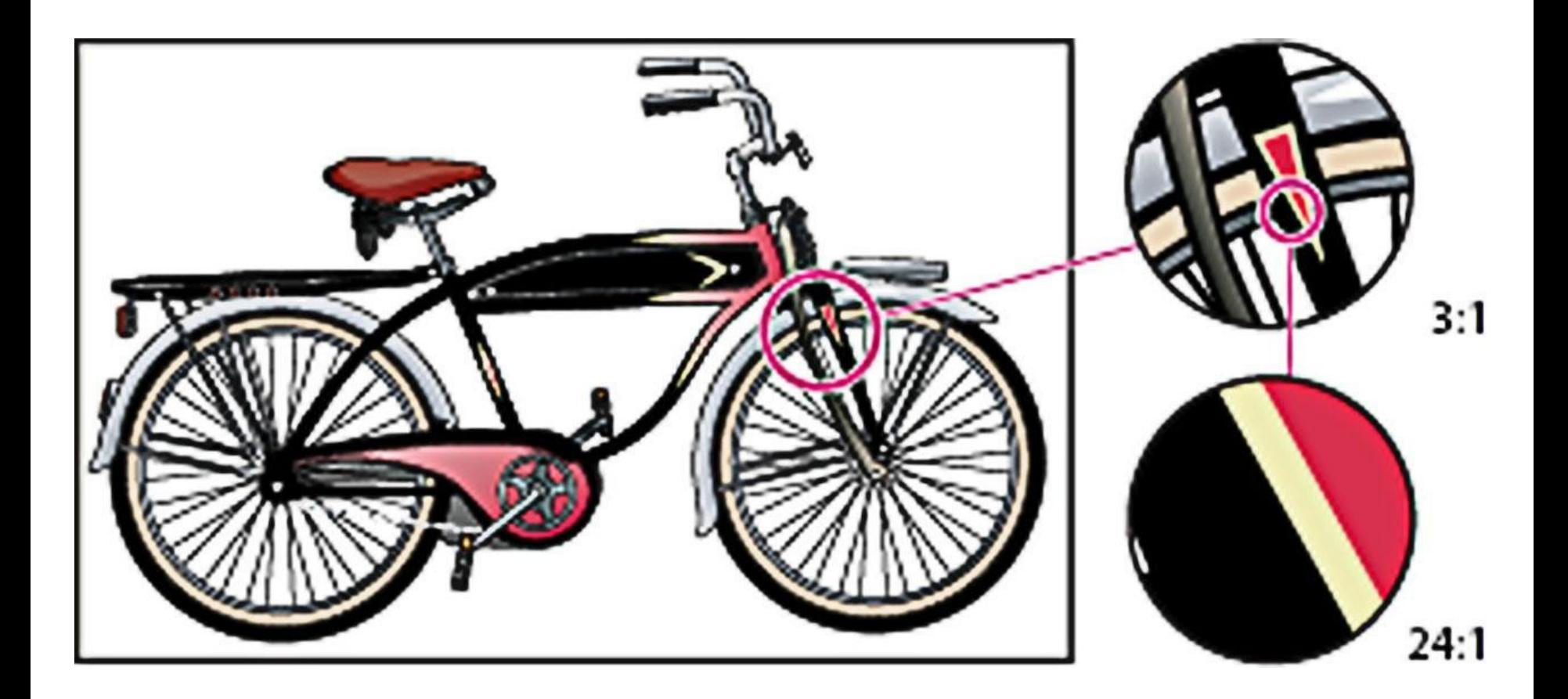

#### **Векторные изображения**

- это рисунки, **картинки**, а не фотографии.
- удобны для представления рисунков, **логотипов** и др. «нарисованных» нереалистичных изображений.
- При изменении масштаба либо размеров таких рисунков их качество не изменяется, так как состоит из линий.
- Векторные изображения могут быть непрямоугольными.

## ВЕКТОРНЫЕ

#### **редакторы форматы**

- **Adobe Illustrator**
- Corel DRAW Corel DRAW  $(X4)$
- Xara LX
- **OpenOffice.org Draw**
- Inkscape
- Adobe (Macromedia) Flash
- Macromedia FreeHand
- и другие

- CDR
- WMF, EMF
- PDF
- EPS
- SWF
- SVG
- AI

#### На размер векторных файлов влияют след. **характеристики**:

- количество объектов (сложность) изображения
- формат файла
- наличие в изображении растровых объектов

### **Фрактальная графика и фрактальные изображения**

#### Примеры фрактальной графики

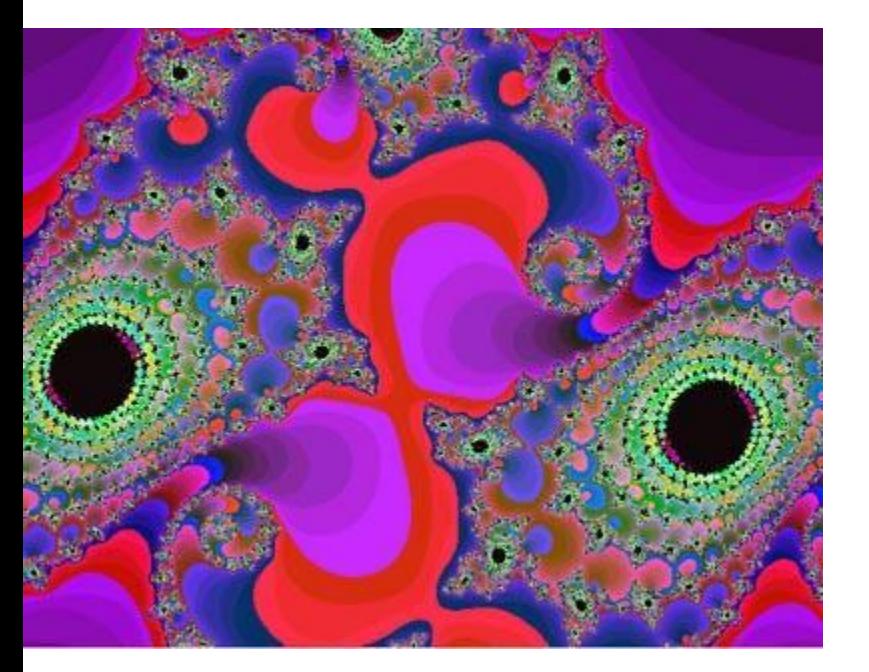

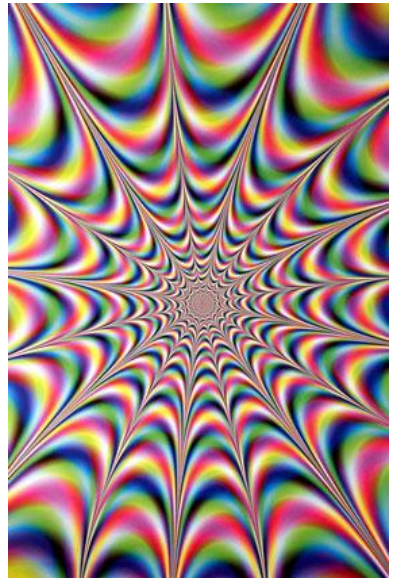

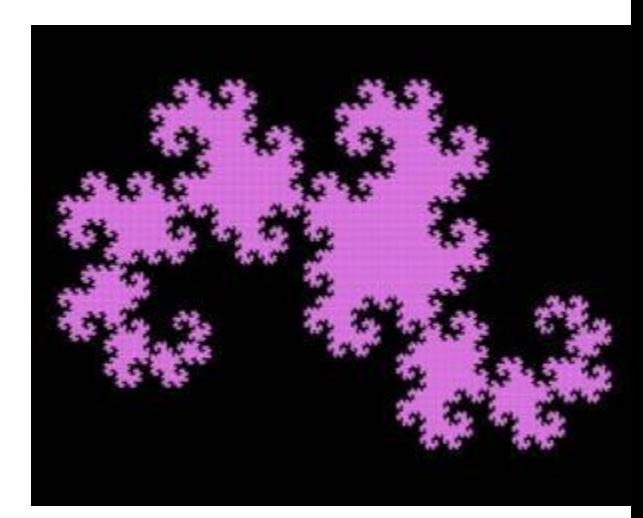

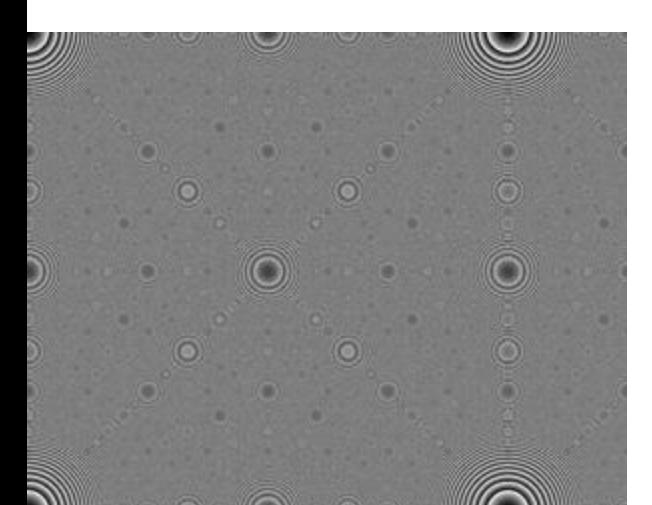

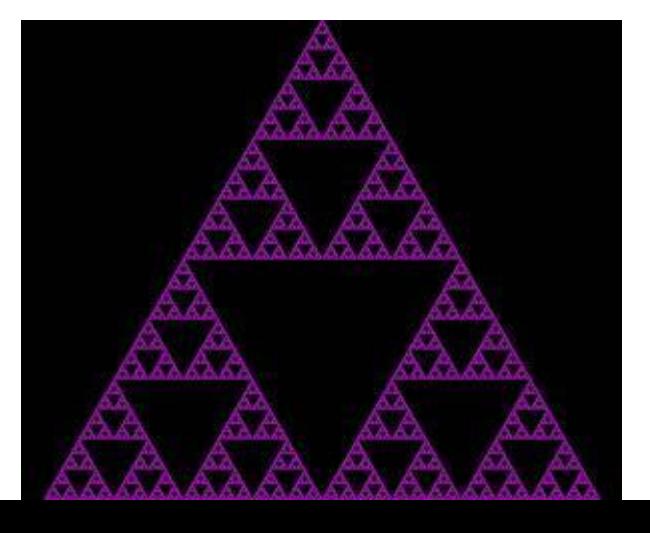

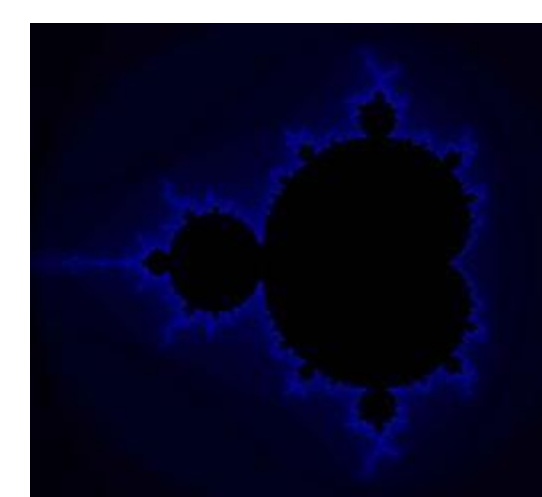

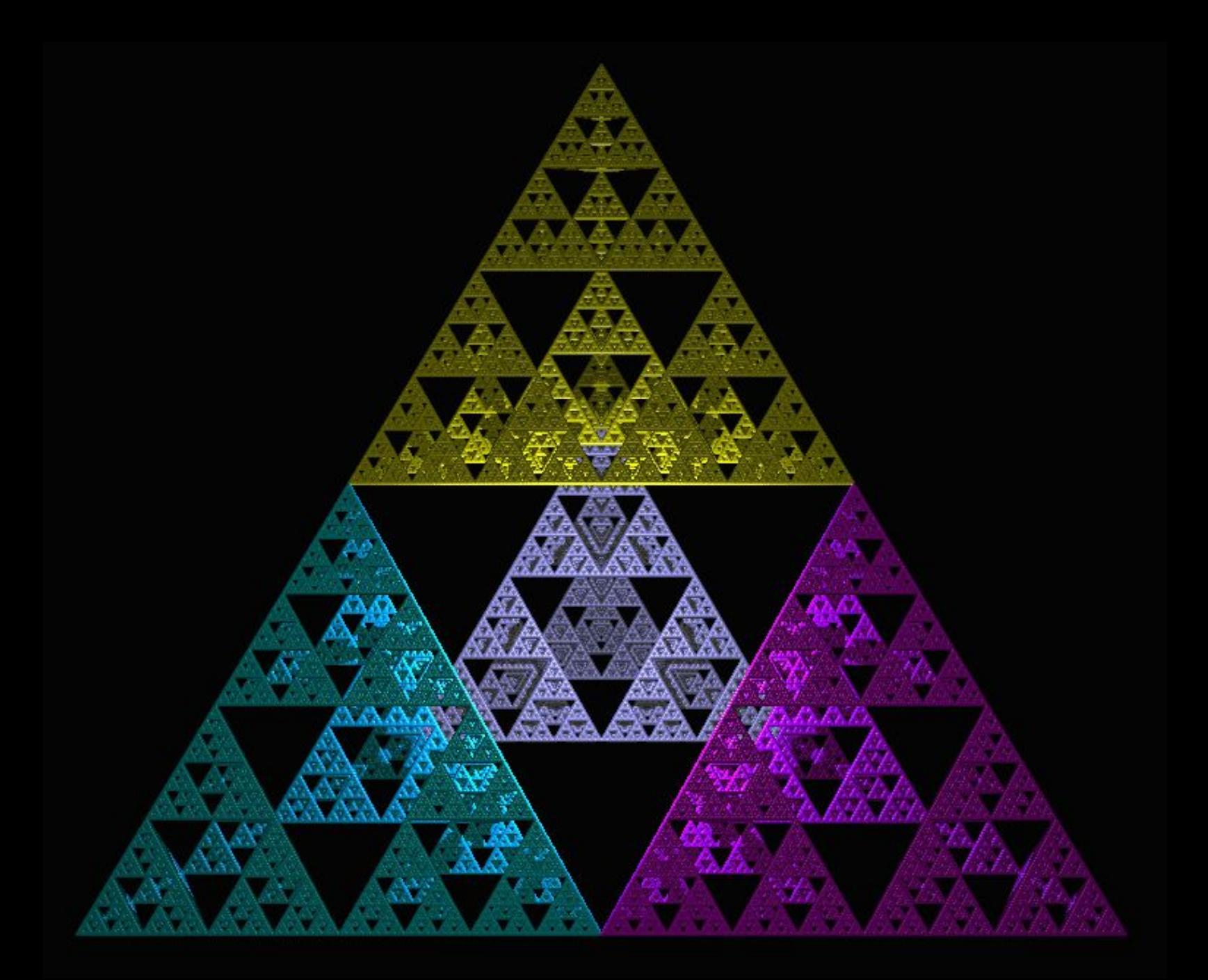

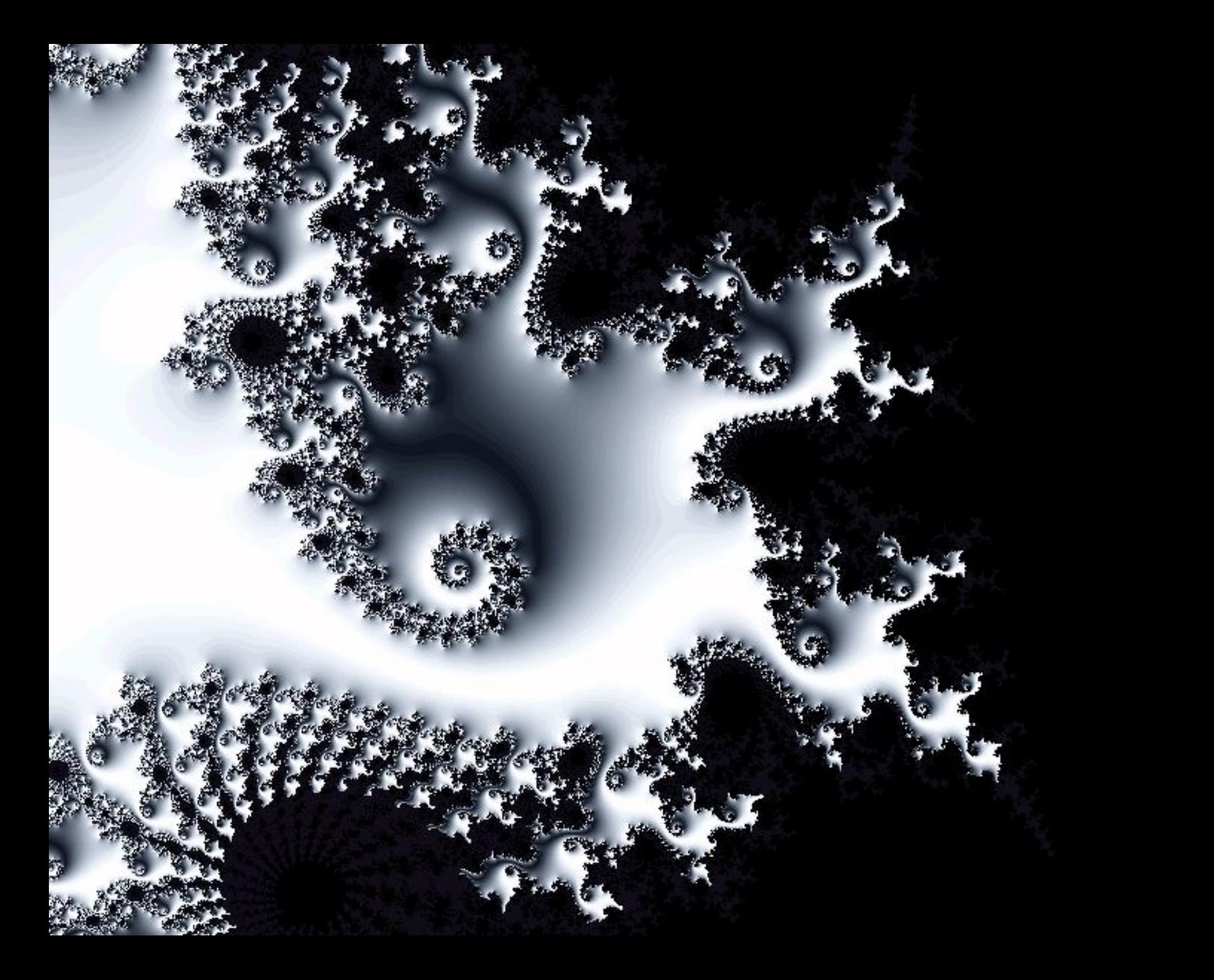

#### <u>Putur urtur se në arter shtërar se se setar er shtër të të të së së setar</u> 我们是 **ENHAND REAGEN MAGAZINE Mainleage COMMERCIAL STATISTICS** 表示 **TANK AN** 2 del 161 en 201 de 201 en 171 del 201 en 202 de 202 de 201 en 201 en 202 en 172 en 202 de 202 de 202 en **The Company of the Company** <u> Primeringer</u> **BE STORE THE STORE STATE SHOW:** Alendri **THE REPORT HARASS AND REPORT** <u> Tagi ing kabupatèn Bagian I</u> L. Prince or shorts on a later. **The American Albert** 鸃 <u> Louis Company (Louis Company)</u> The control of the control of the control of the control of the control of **BARK AND A START COMPANY ATTACHMENT Raffin Avenue** E. 等 **Read**  $-24.7$ WW S **SALE AND REAL SERVE** ç., <u> Personality</u> **Service** a Tawa da a Gu arang pangang pangangan na Parang sa Pasak Indon <u>a ya Mata</u>

**CONTRACTOR** 、<br>・ 「その後に、「キリンキン・エ・スキン・エ・インステンギン・エックスティーエ・スキン・エ・スキン・エックステンギン・エンジンのアップ (STATES) は、「マンチンのアップ」 **FOR THE PRO** 野菜 **Beat Beat Base ANDREW PRODUCTS** 

**BOARD AT A RIGHT** 

39 L

**Barbara** 

**CONTRACTOR** AND RESIDENCE **FAR WAS CITY ROOM ONLY ON** 

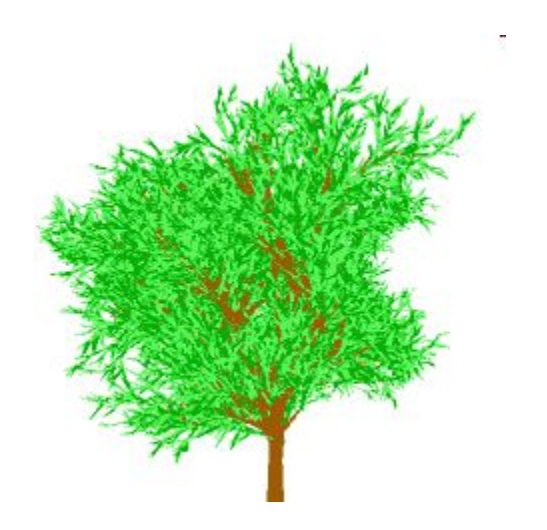

#### трехмерное изображение множества Мандельброта

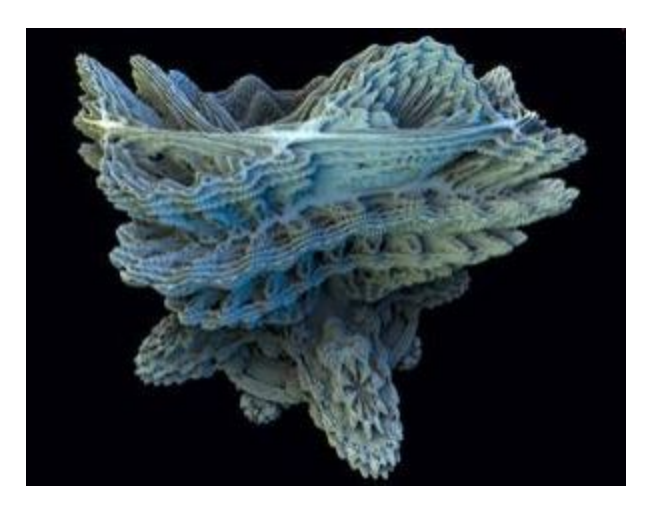

Самое известное рекурсивное уравнение - двухмерное множество Мандельброта, названное в честь математика Бенуа Мандельброта из Йельского Университета, который придумал название "Фракталы" для получающихся форм в 1975.

Есть и много других типов рекурсивных уравнений, в том числе и в трех измерениях. К примеру, "Губка Менгера" является одним из самых простых трехмерных представлений.

#### **Фрактальные изображения**

- Это узоры. Каждая большая часть повторяет малую, т.е. это бесконечная самоповторяющаяся фигура
- Фрактальные изображения не хранятся в виде графического изображения, а отрисовываются каждый раз заново путём программирования.

Применение:

- в качестве экранных заставок (скринсейверов),
- визуализаций в аудиоплеерах,
- для релаксации (расслабления),
- в рекламных целях.

## **Трёхмерная (3D) графика и трёхмерные изображения**

### Трёхмерная (3D) графика

#### Программы:

- 3D Studio MAX
- Maya
- Blender

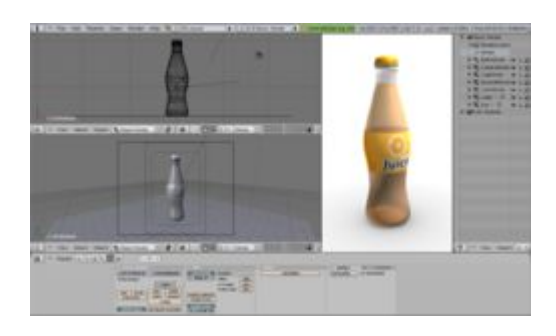

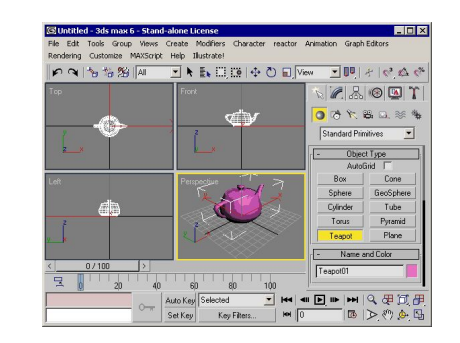

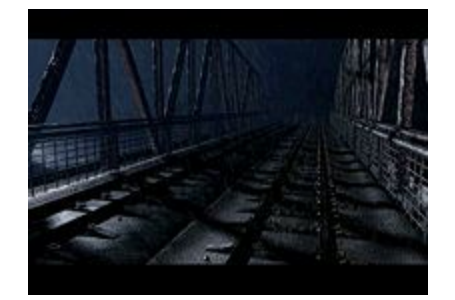

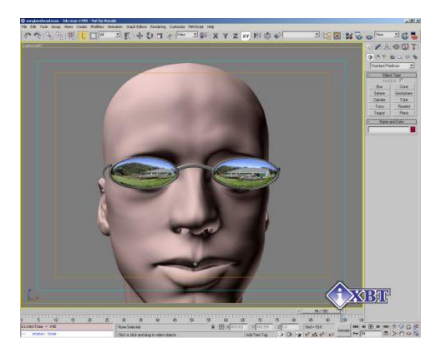

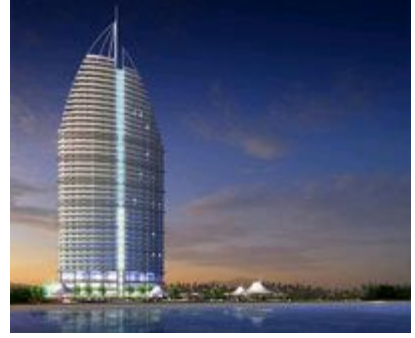

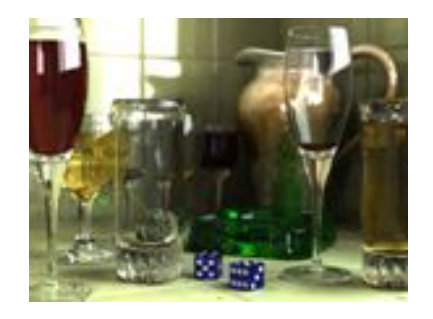

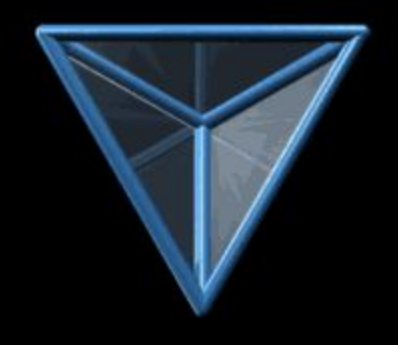

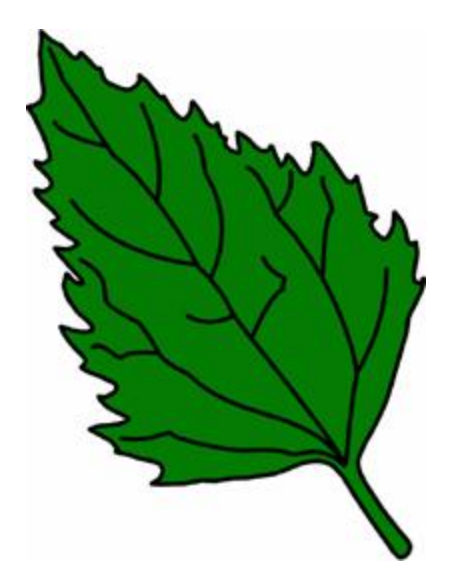

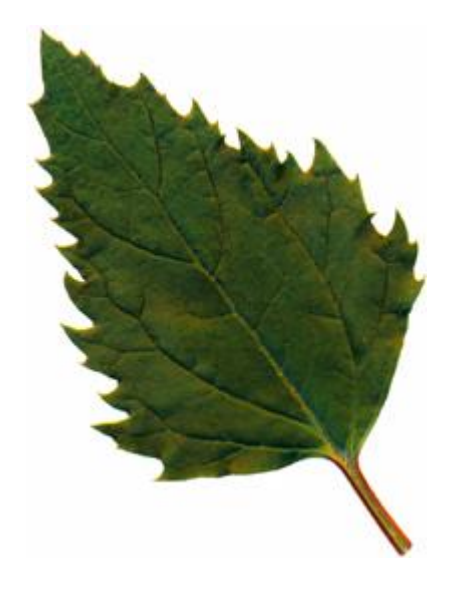

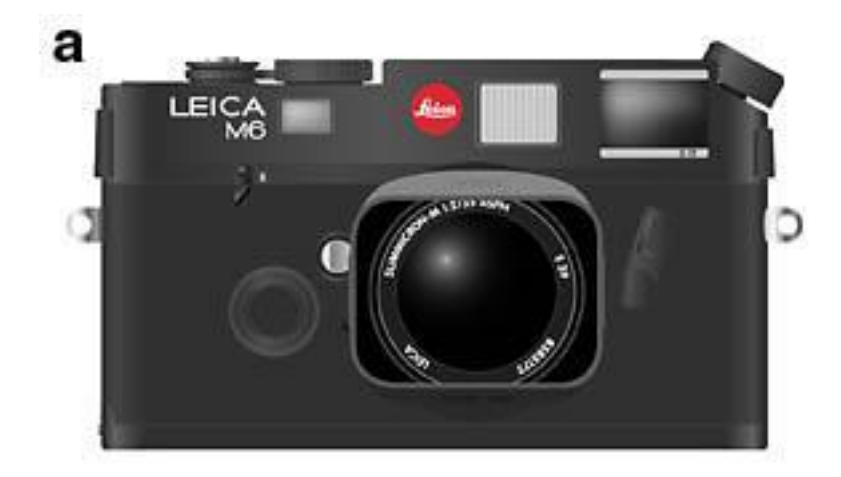

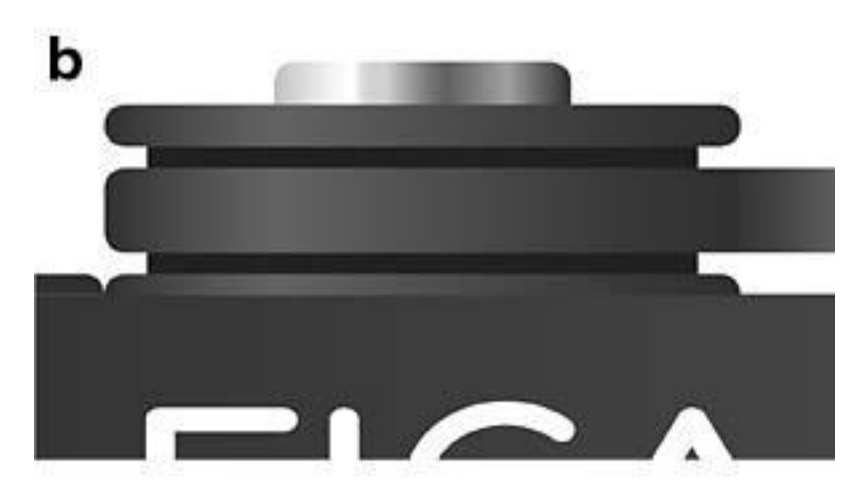

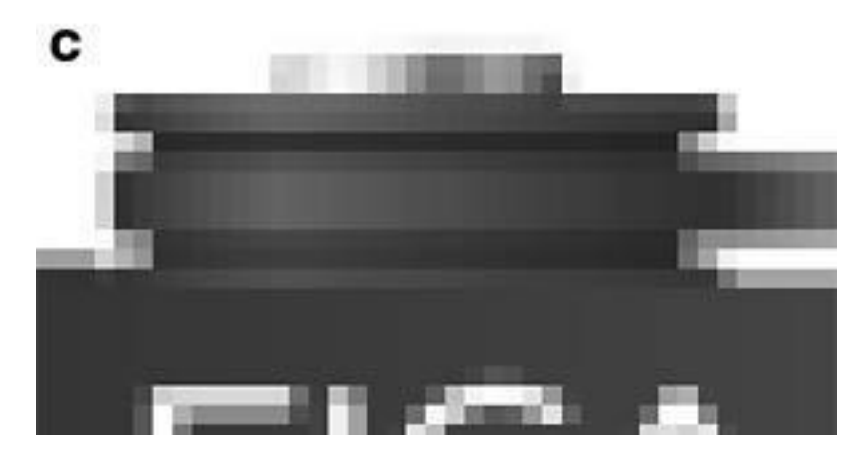

### Обложки от музыкального CD

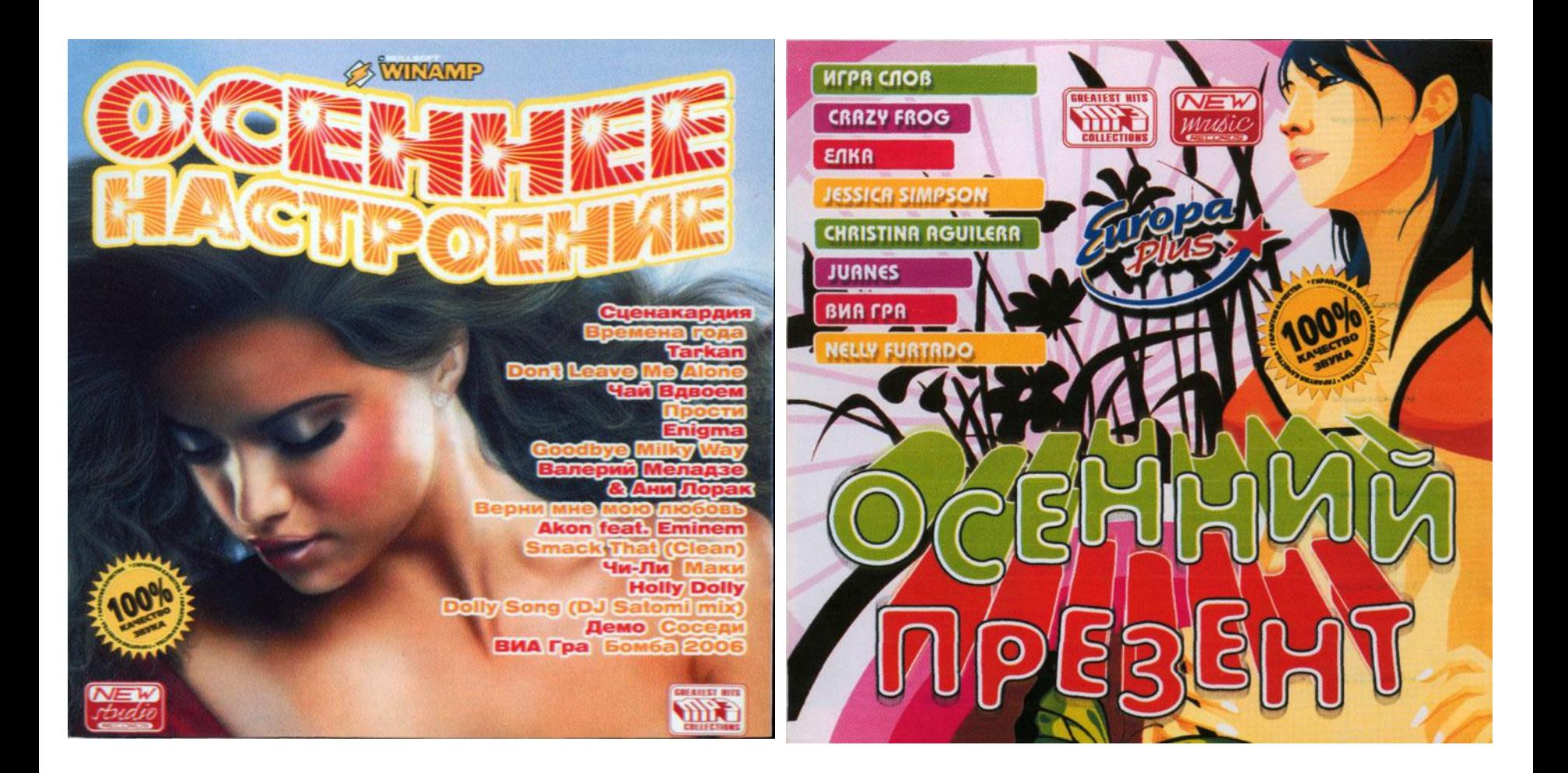

#### Разрешение изображения

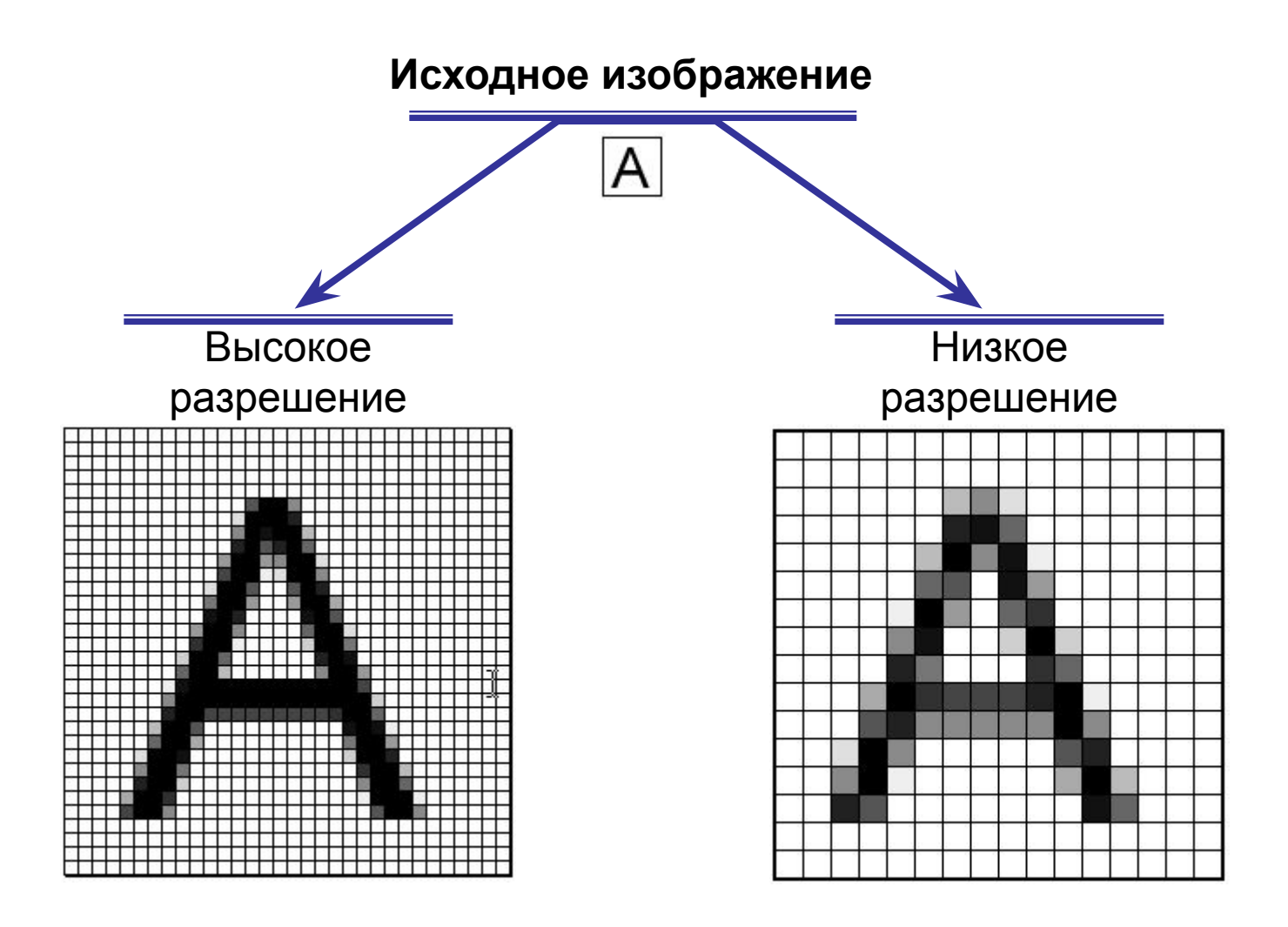

### **Разрешение (Resolution)**

- это количество точек (пикселей) растрового изображения на единицу длины (сантиметр, дюйм и т.д.).
- определяет *качество:* 
	- печати принтером,
	- сканирования
	- или отображения на экране.
- измеряется, например, в *точках на дюйм* (Dots Per Inch, **DPI**) или *пикселях на дюйм* (Pixels Per Inch, **PPI**), где 1 дюйм=1 inch=1"=25,4 мм.

### **Разрешение (Resolution)**

Чем выше разрешение, тем меньше размер одной точки, и наоборот.

Например, при разрешении 72 dpi одна точка имеет размер 25,4/72≈0,35 мм, а при 300 dpi – 0,085 мм: 300 точек — 25,4 мм (1 дюйм) 1 точка — X мм  $X = \frac{25,4 \times 1}{300}$  (MM) =  $\frac{25,4 \times 1000}{300}$  (MKM) = 84,7 MKM = 0,0847 MM

Для качественной печати на принтере необходимо разрешение минимум 300 dpi, а для отображения на экране монитора – всего 72 или 96 dpi.

#### Конец

# Растровые графические редакторы

#### Microsoft Paint

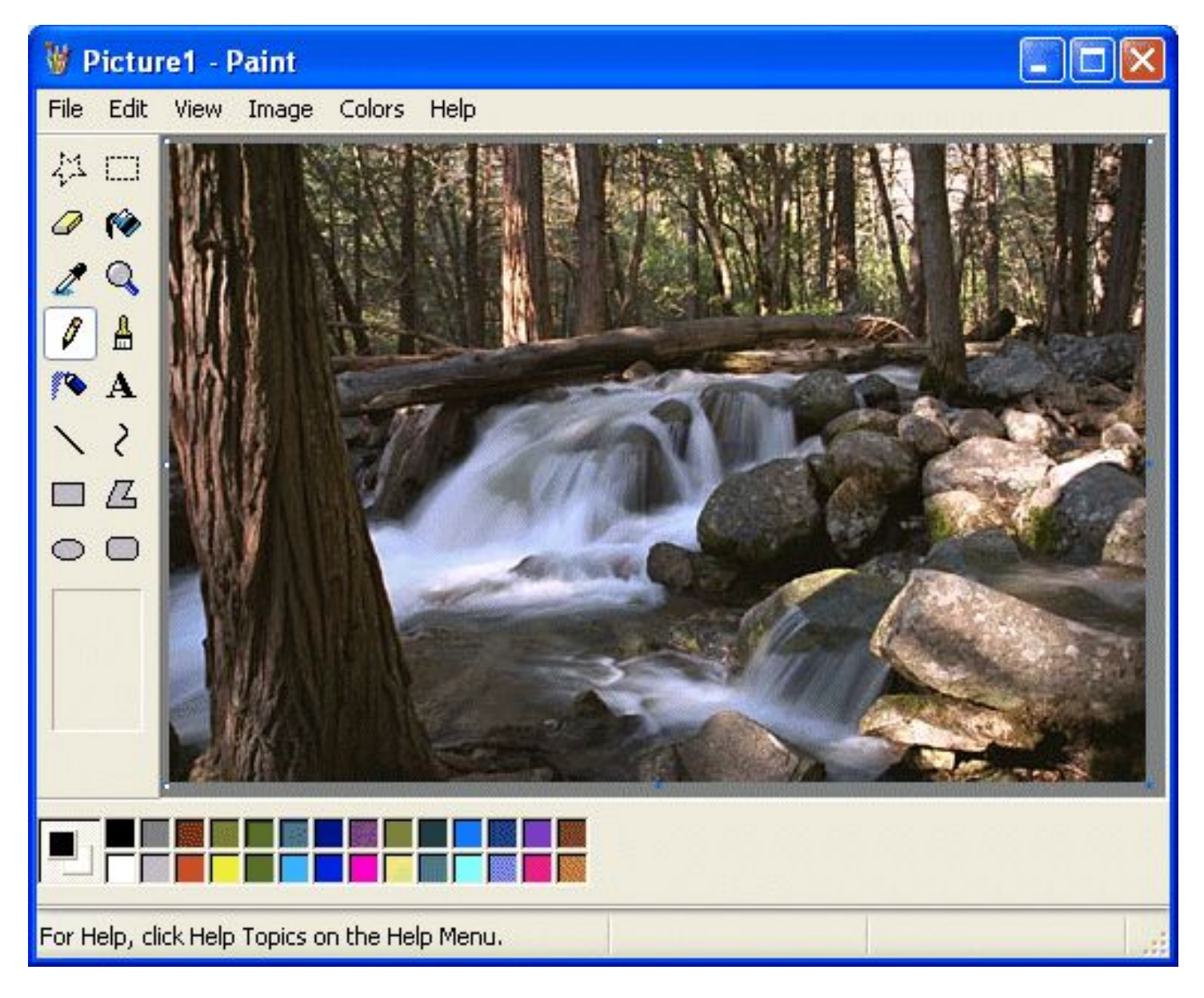

#### Paint.NET

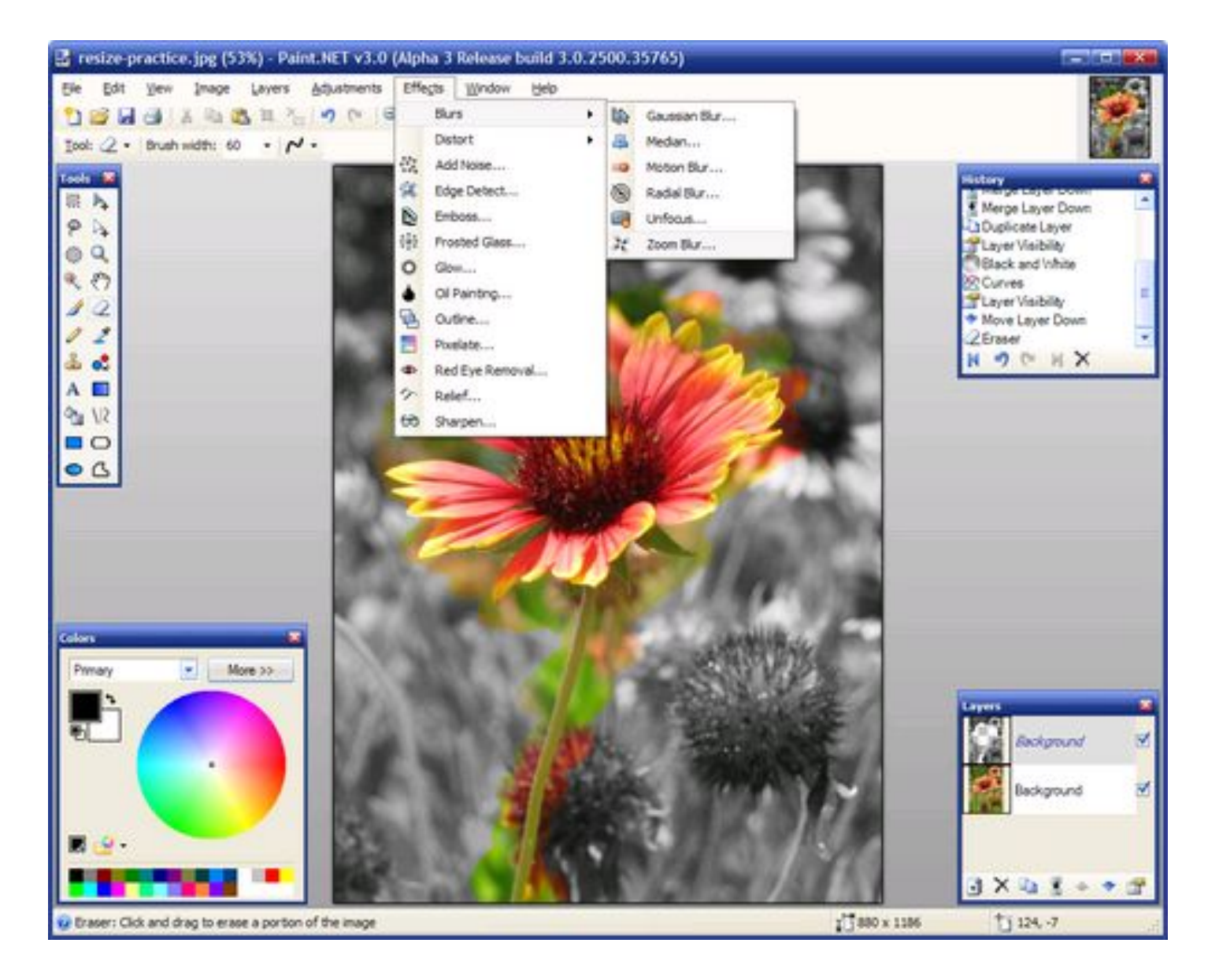

#### Adobe Photoshop CS2

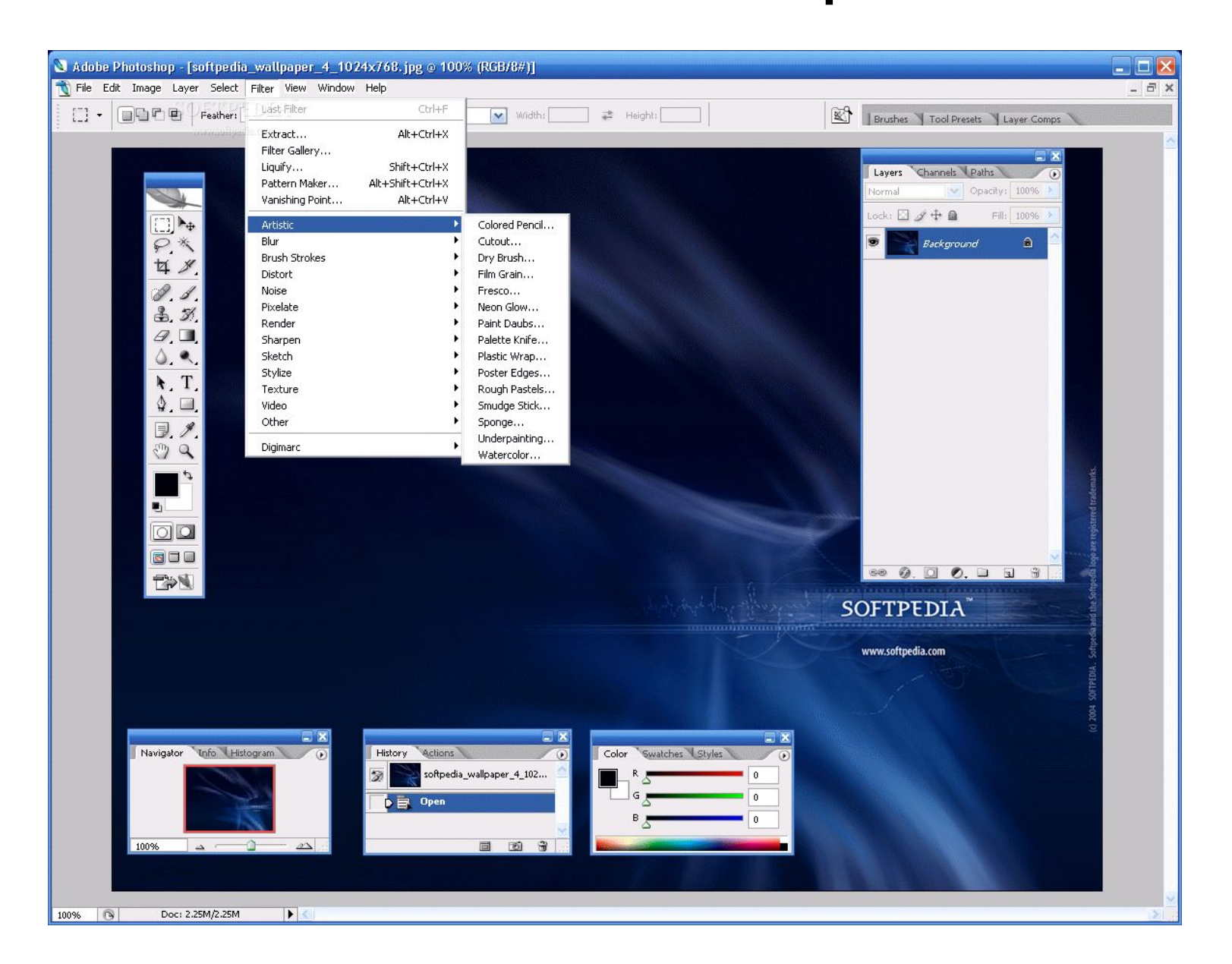

#### Adobe Photoshop CS3

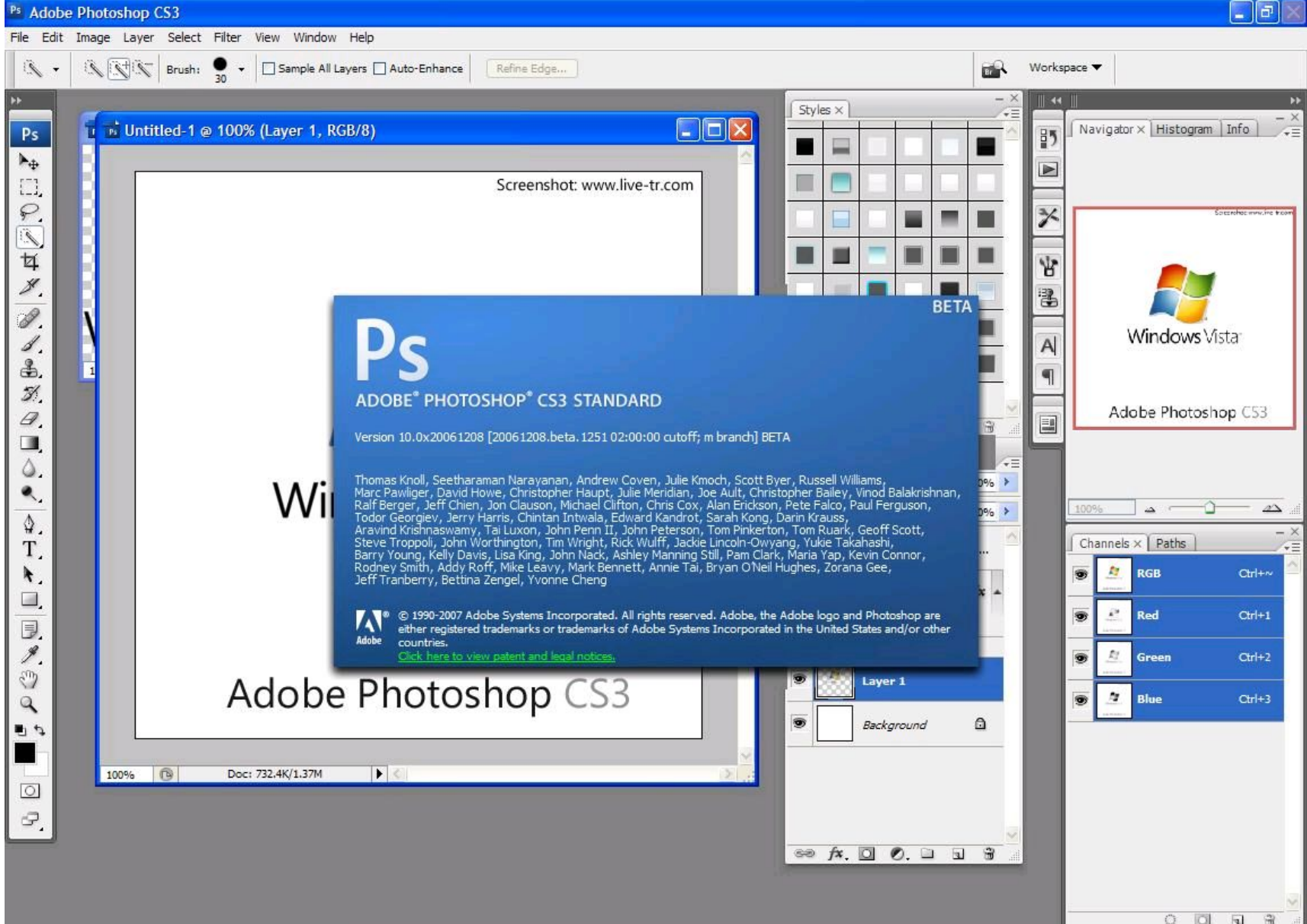

#### The GIMP

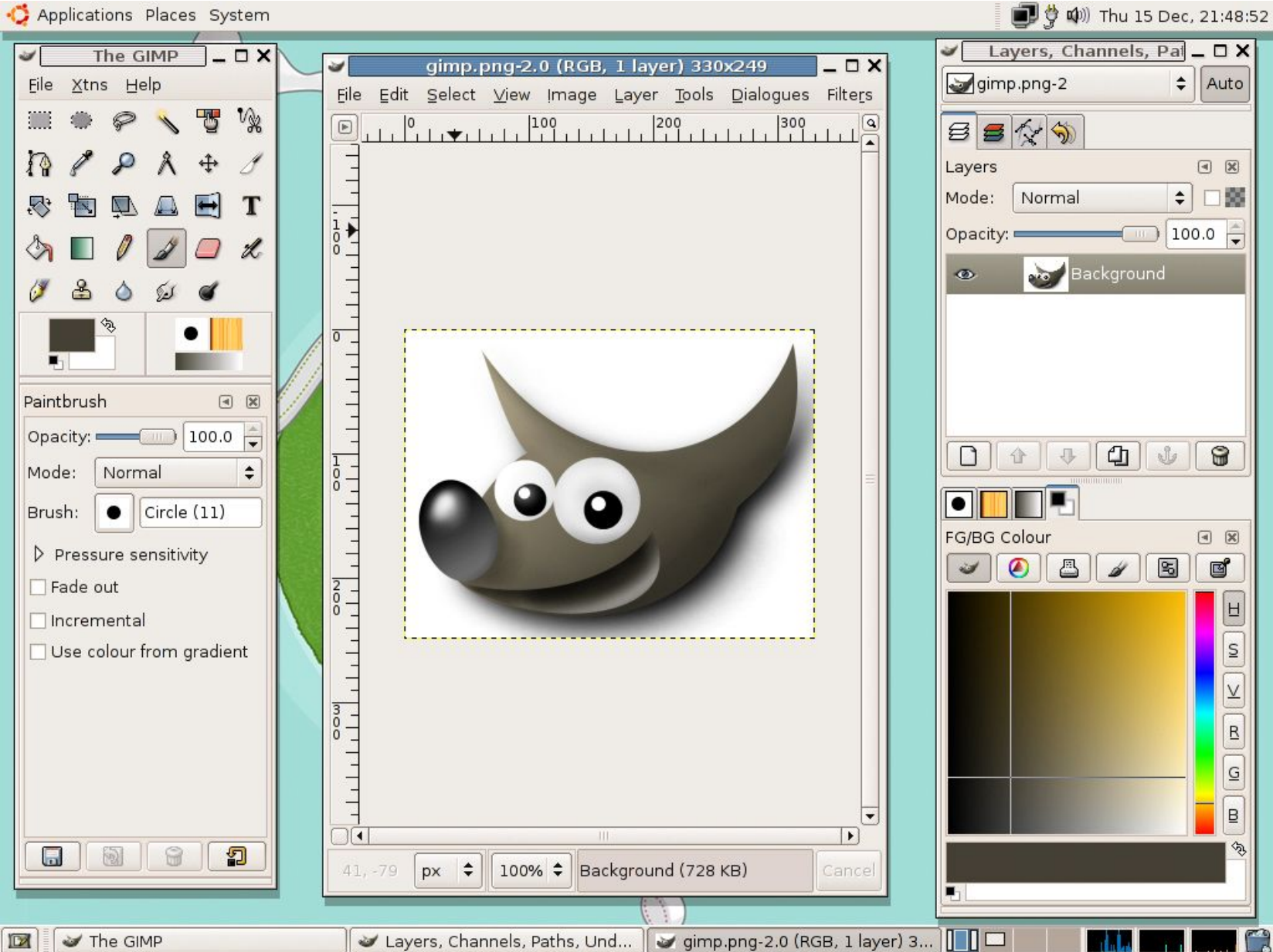

#### **Ulead PhotoImpact**

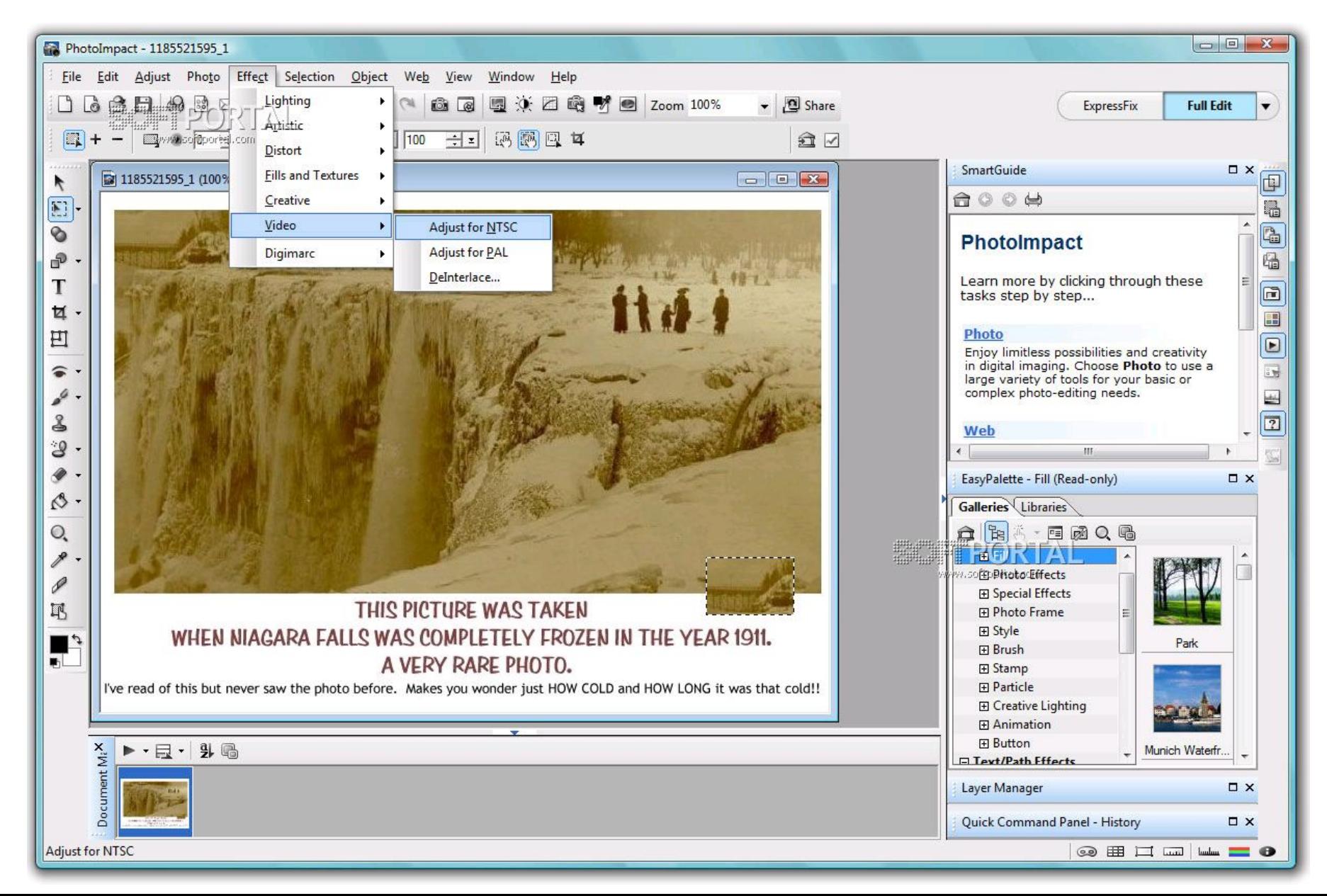

#### Corel Paint Shop Pro

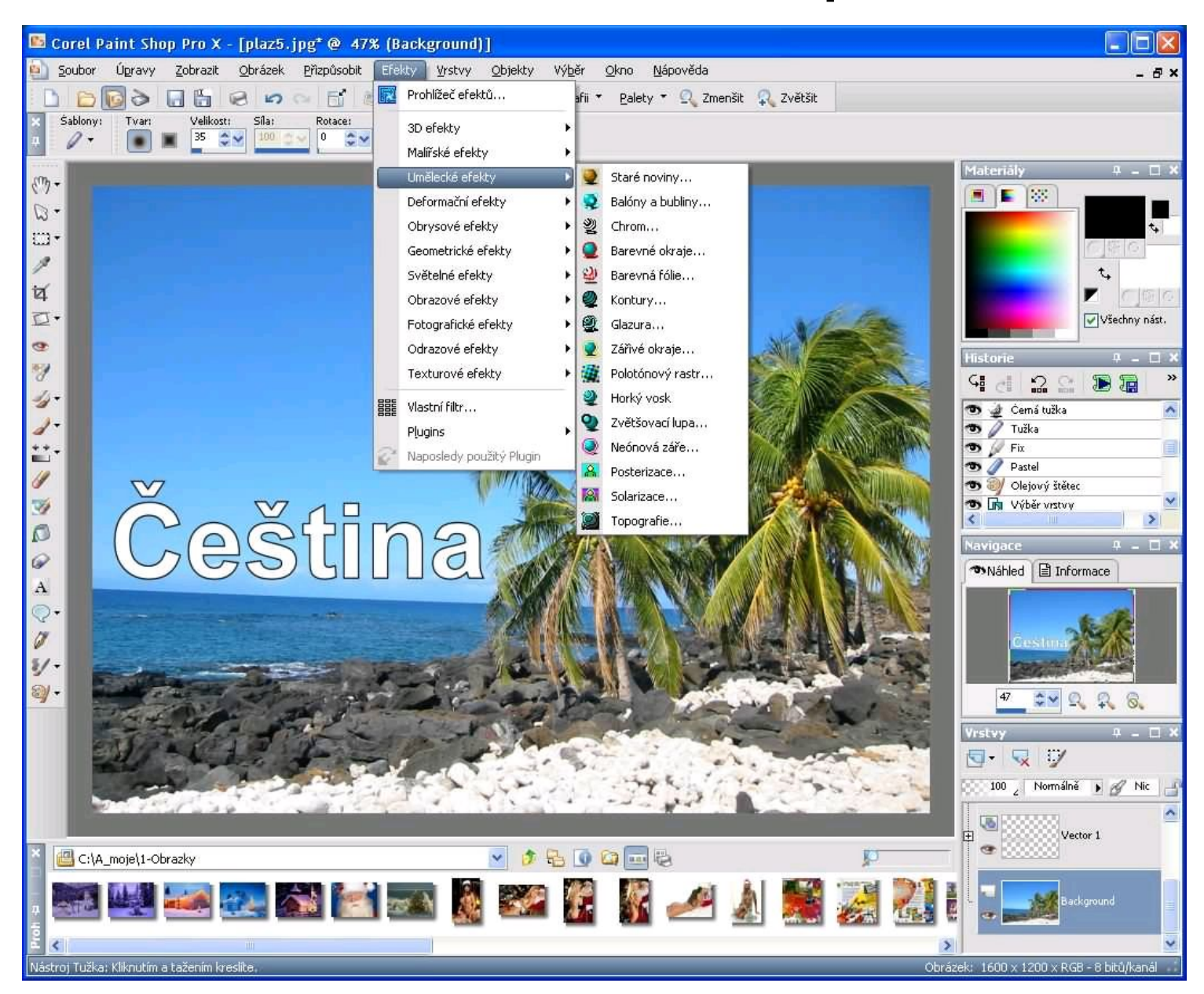

#### Corel PHOTO-PAINT

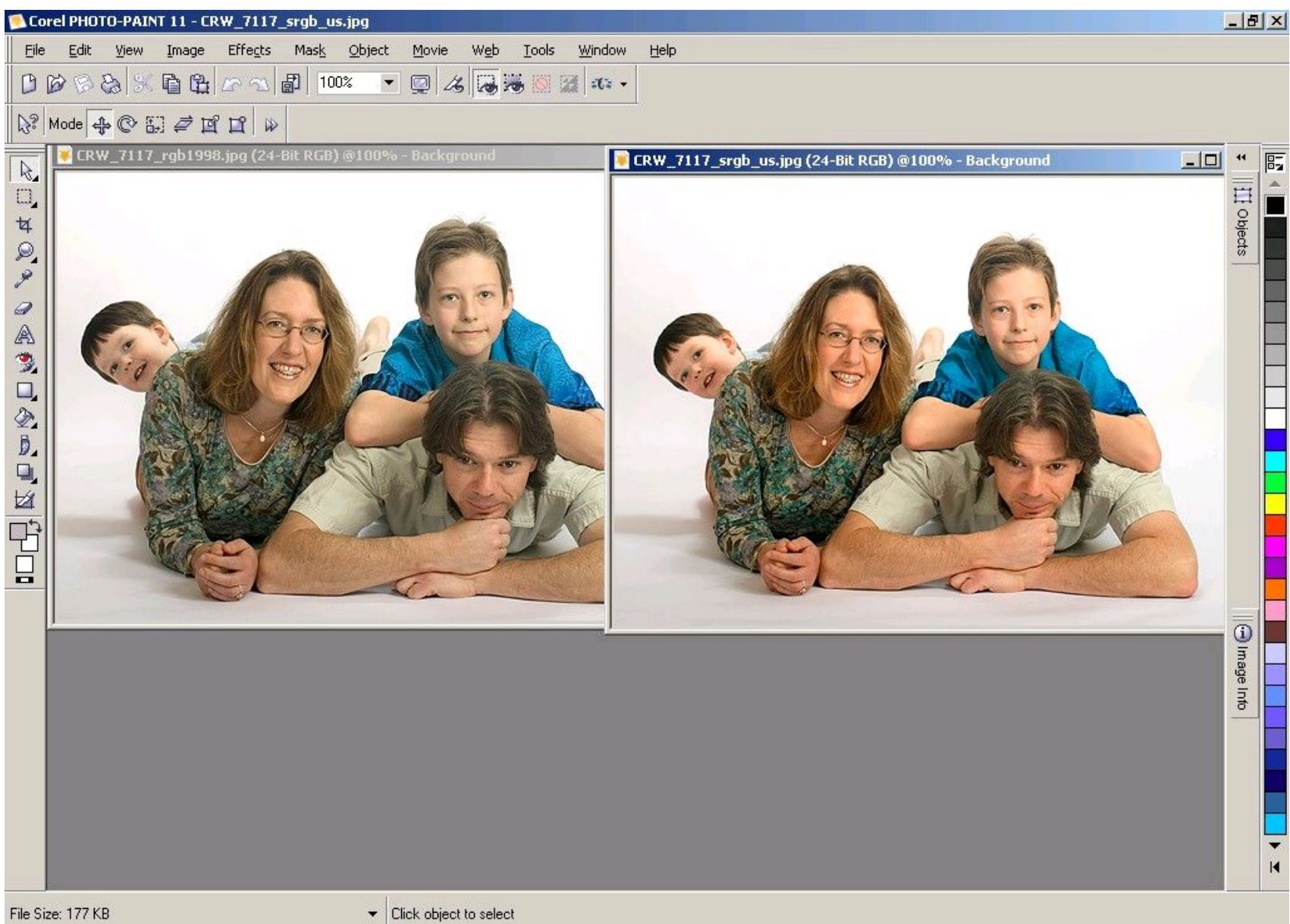

#### Corel Painter

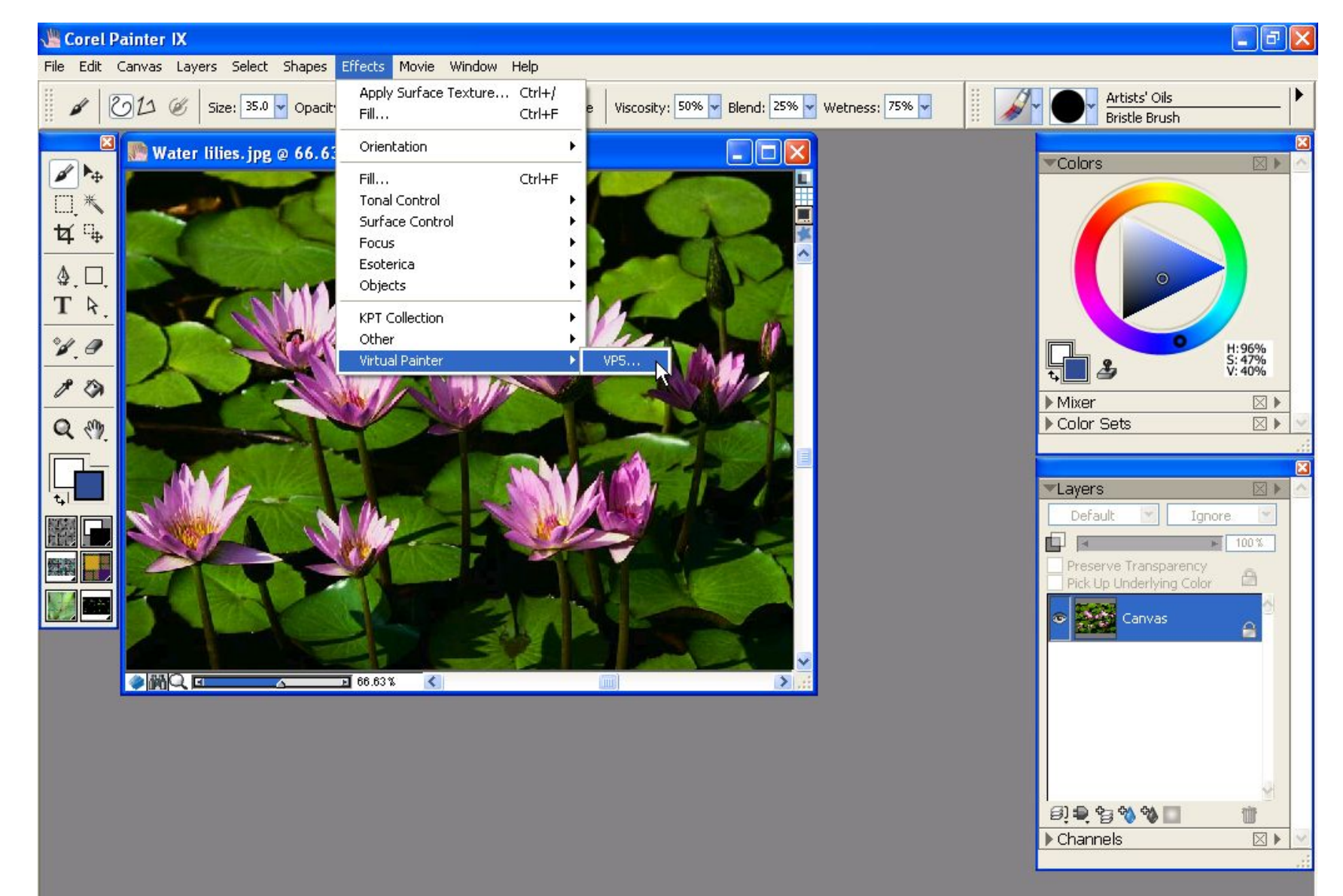

# Векторные графические редакторы

#### Adobe Illustrator

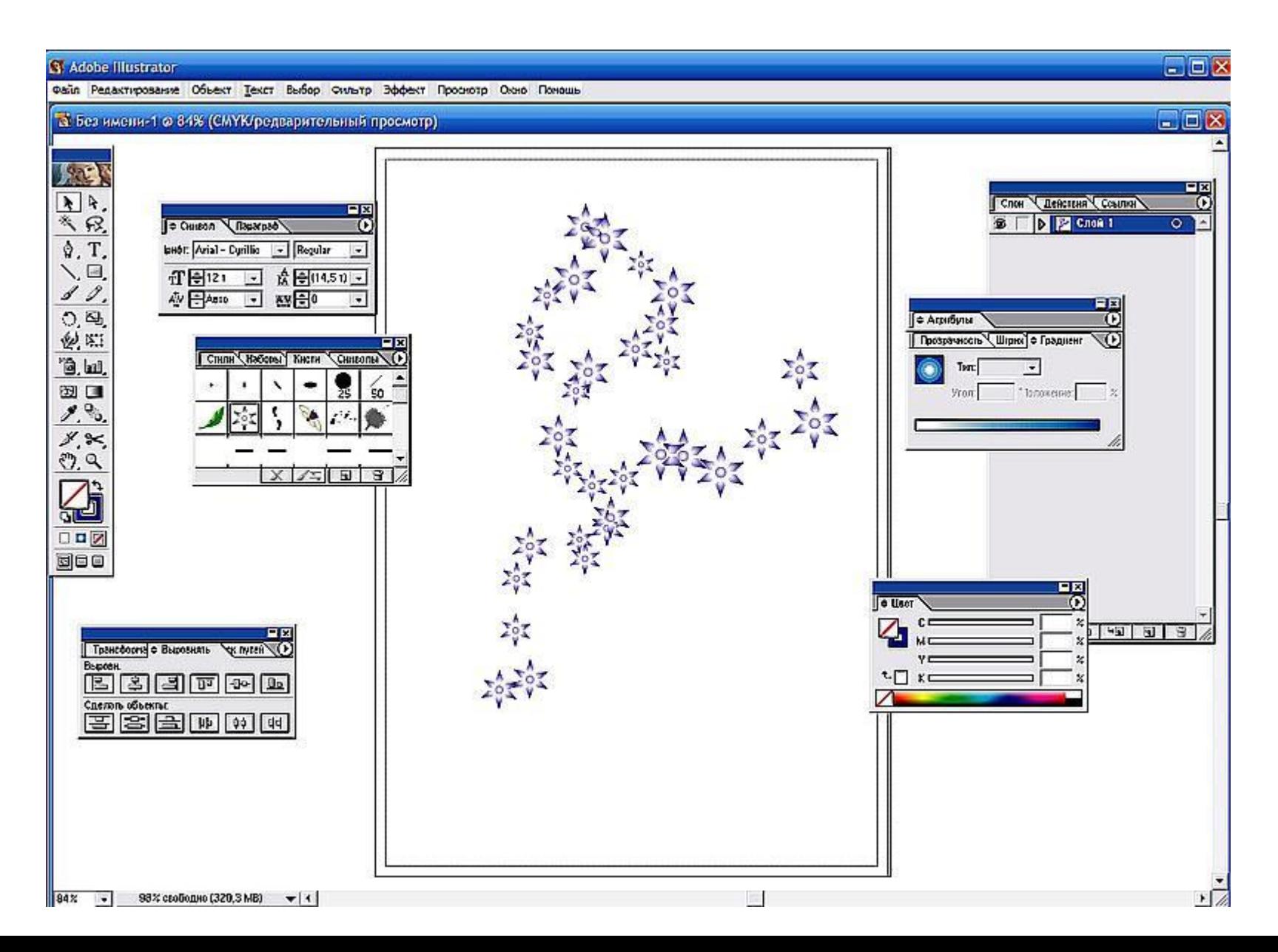

#### CorelDRAW X3

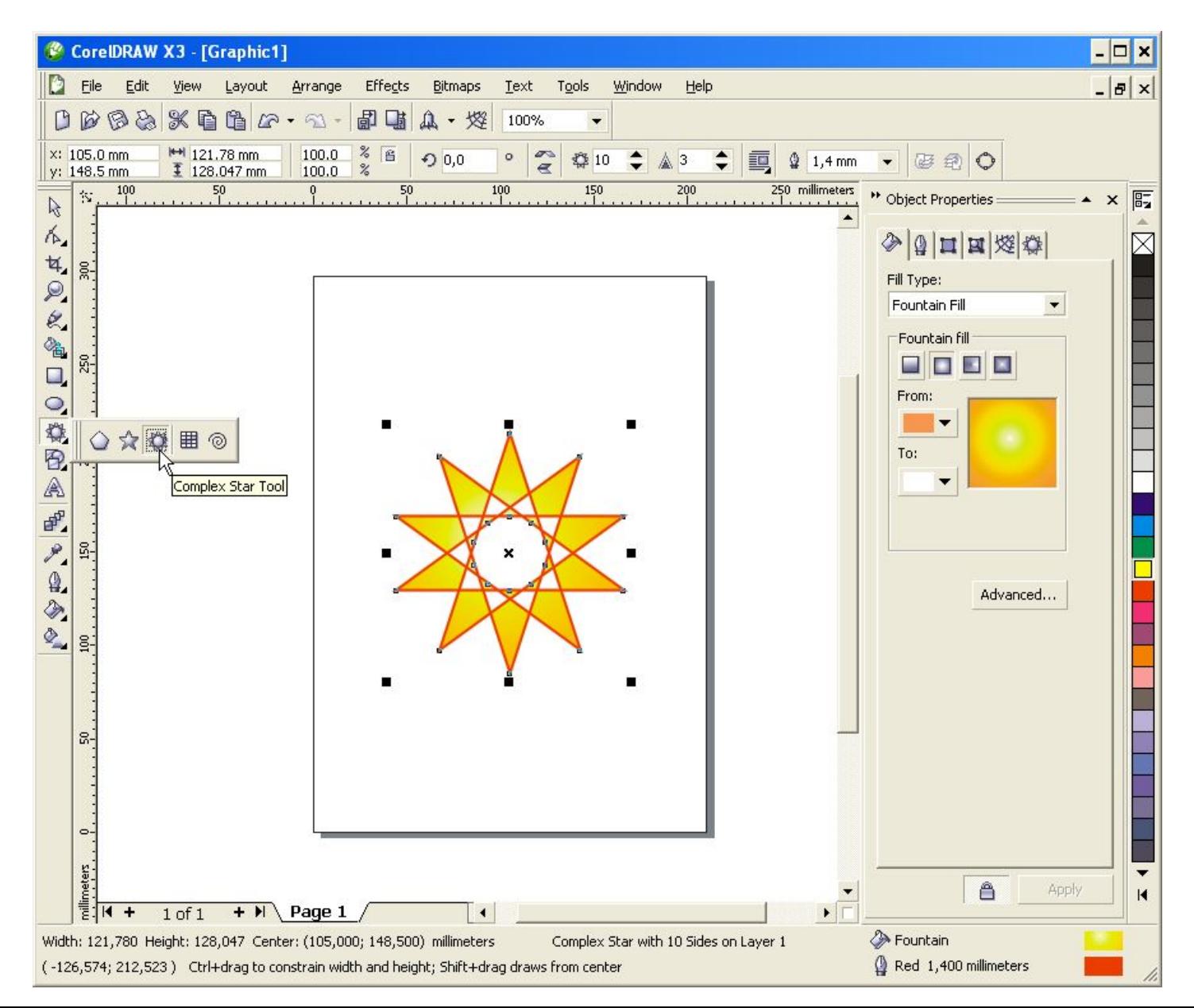

#### CorelDRAW X4

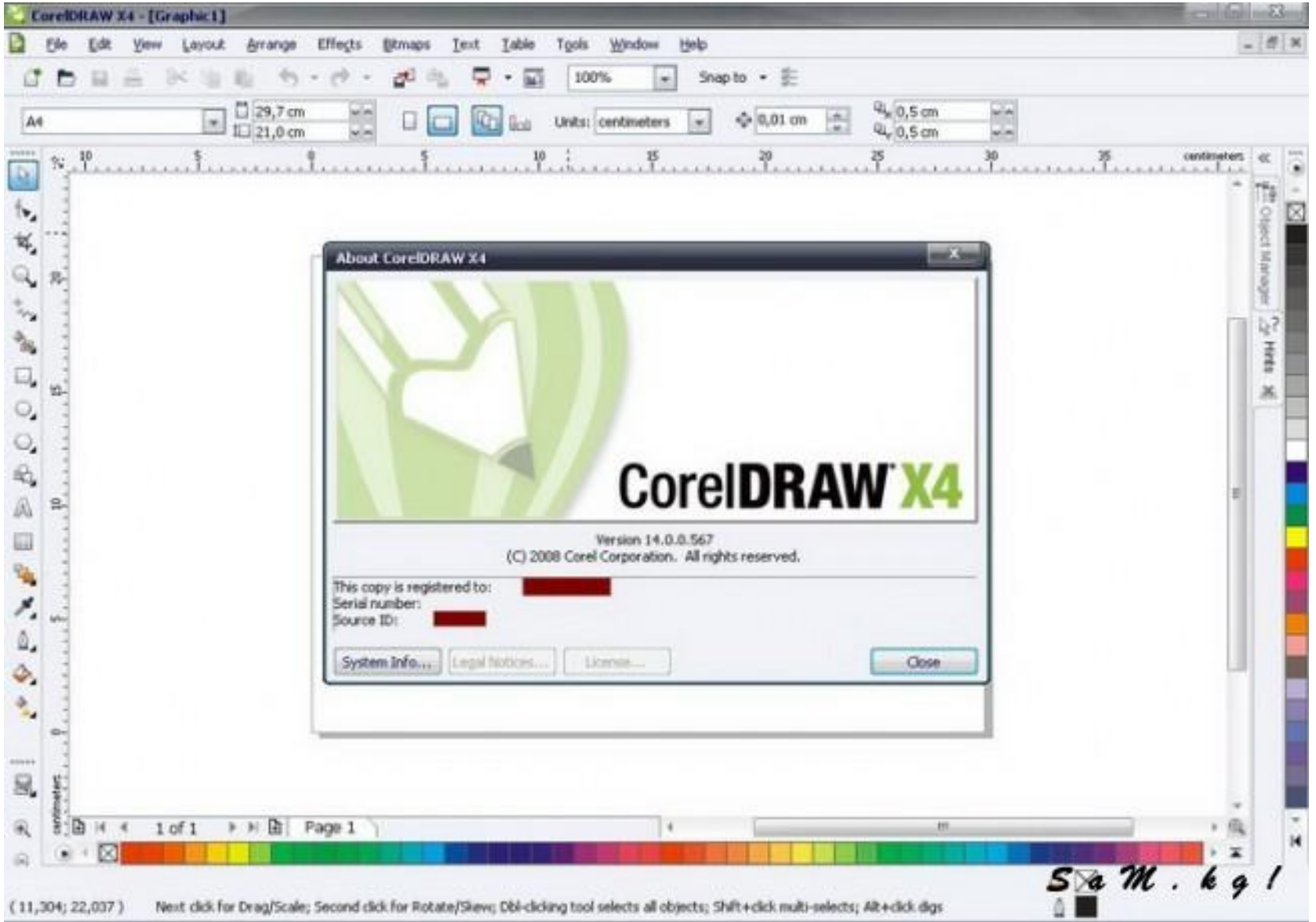

#### **Xara LX**

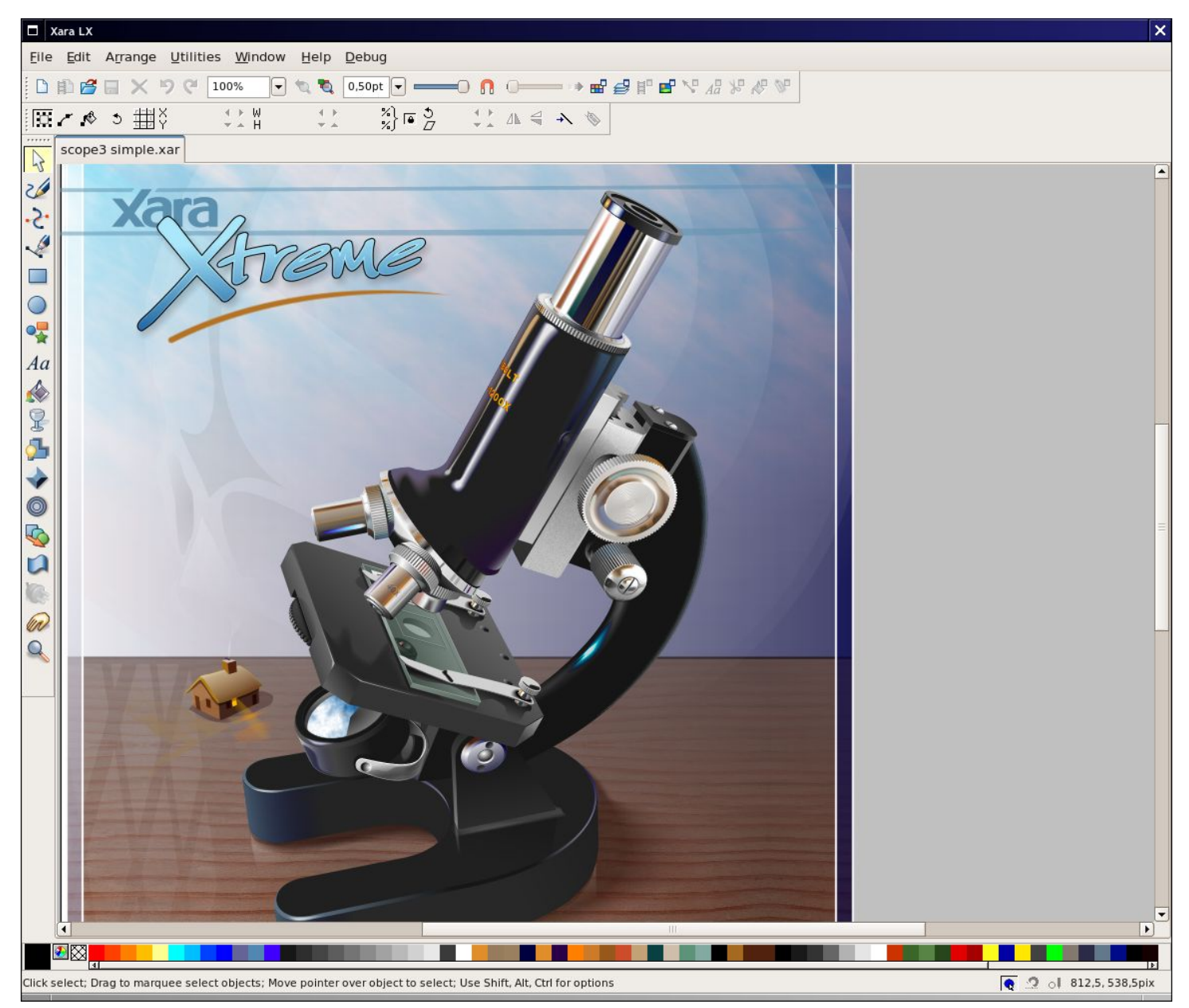

#### OpenOffice.org Draw

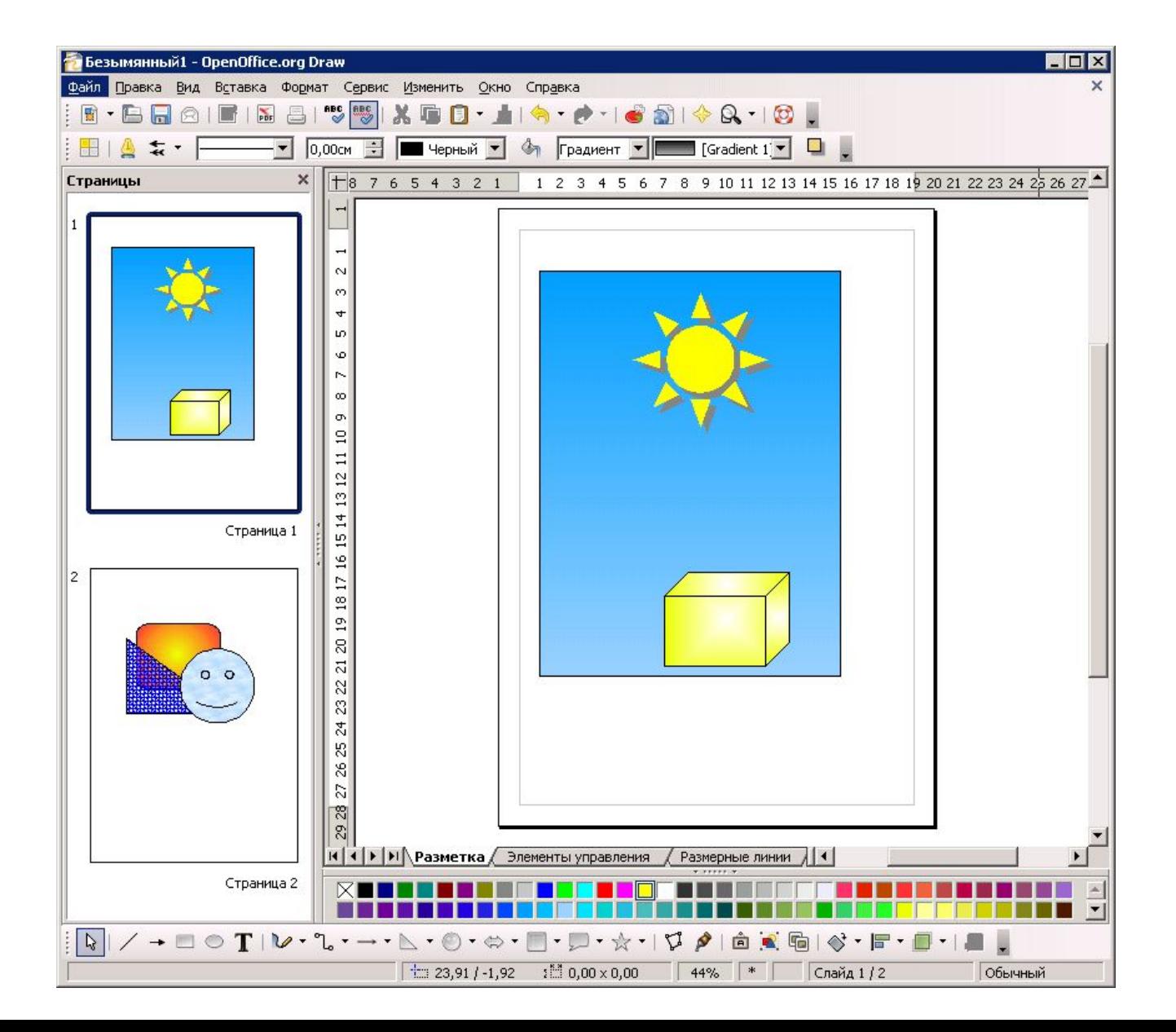

#### Inkscape

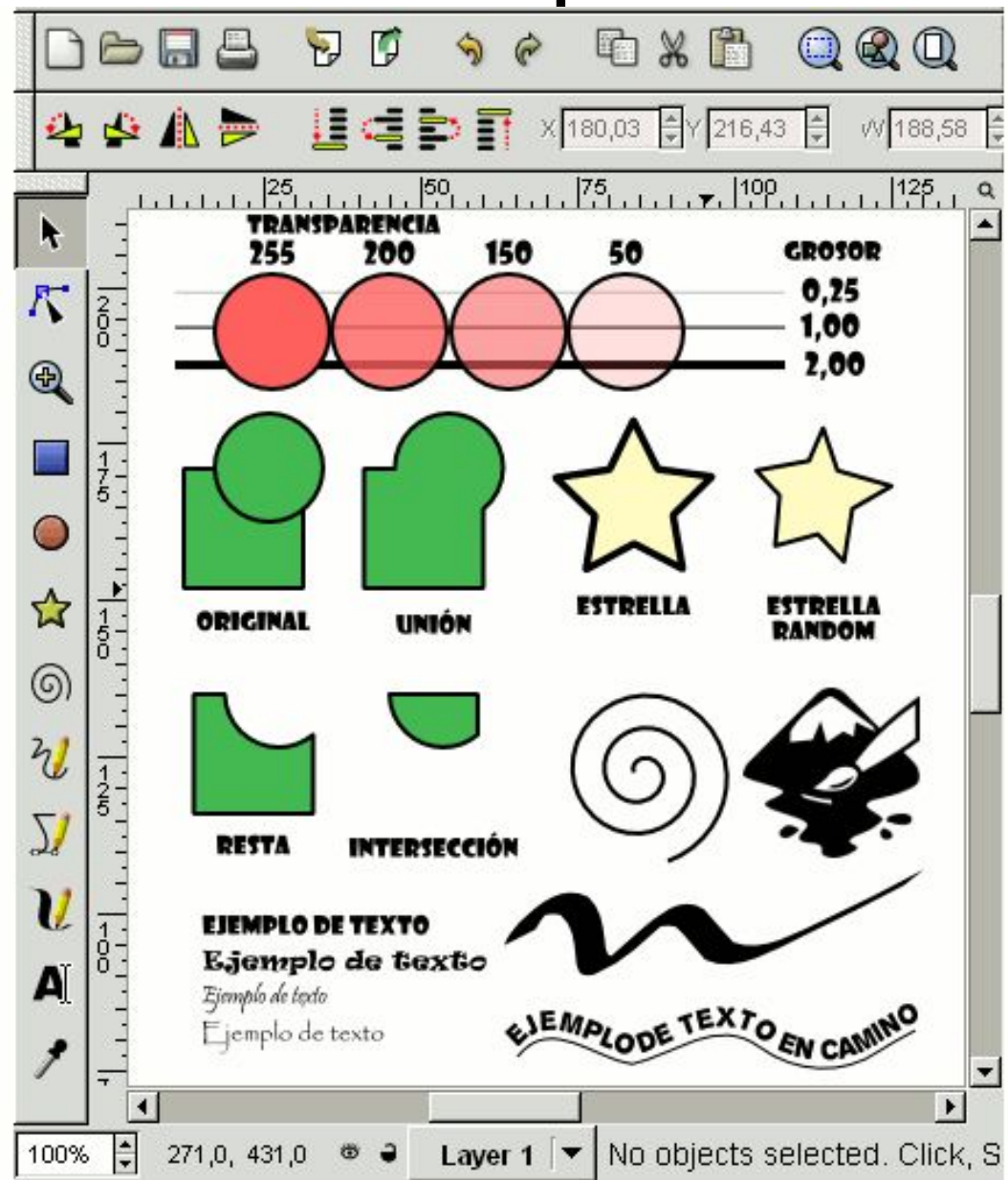

#### Macromedia (Adobe) Flash

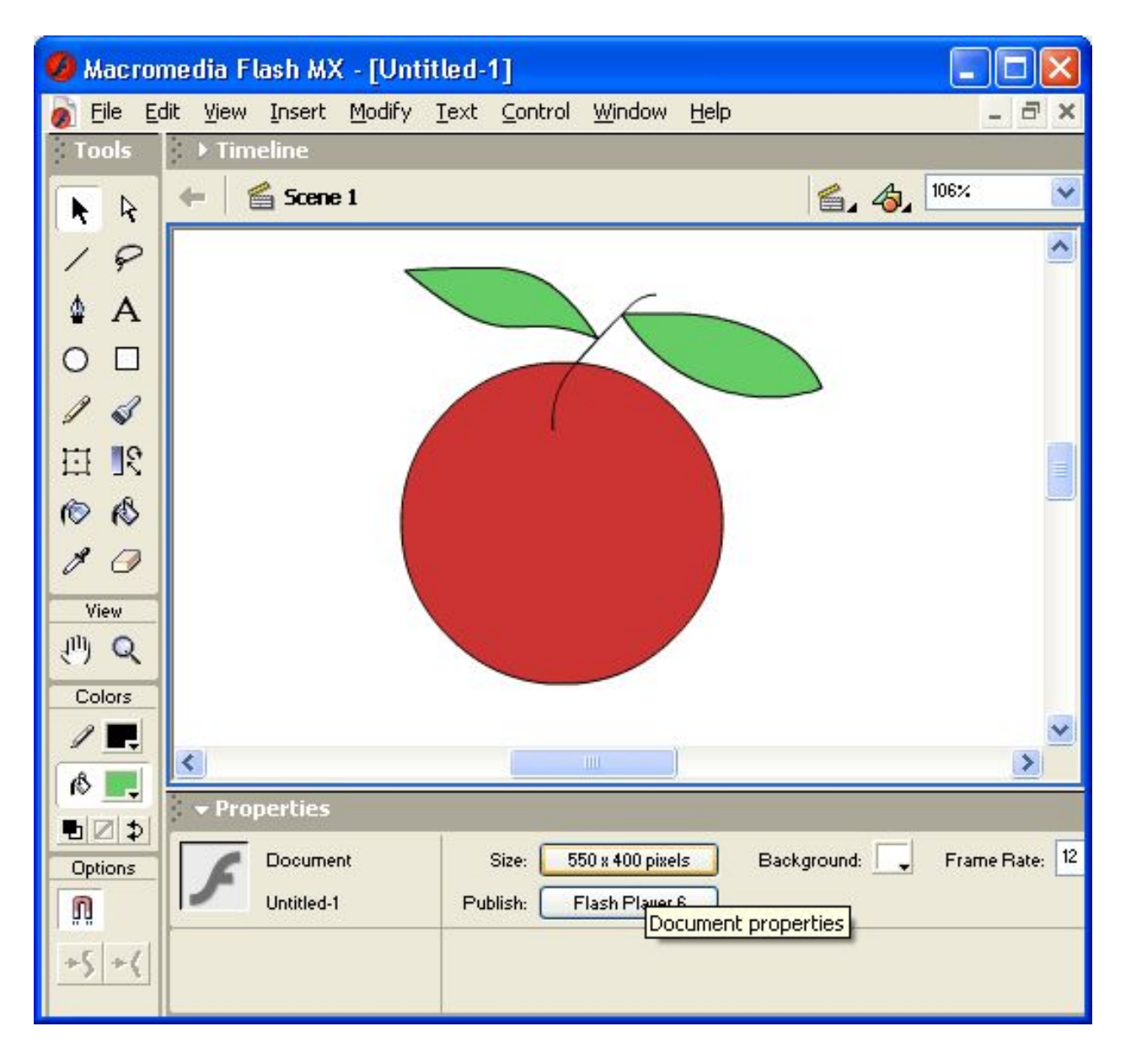

# 3D графические редакторы и изображения

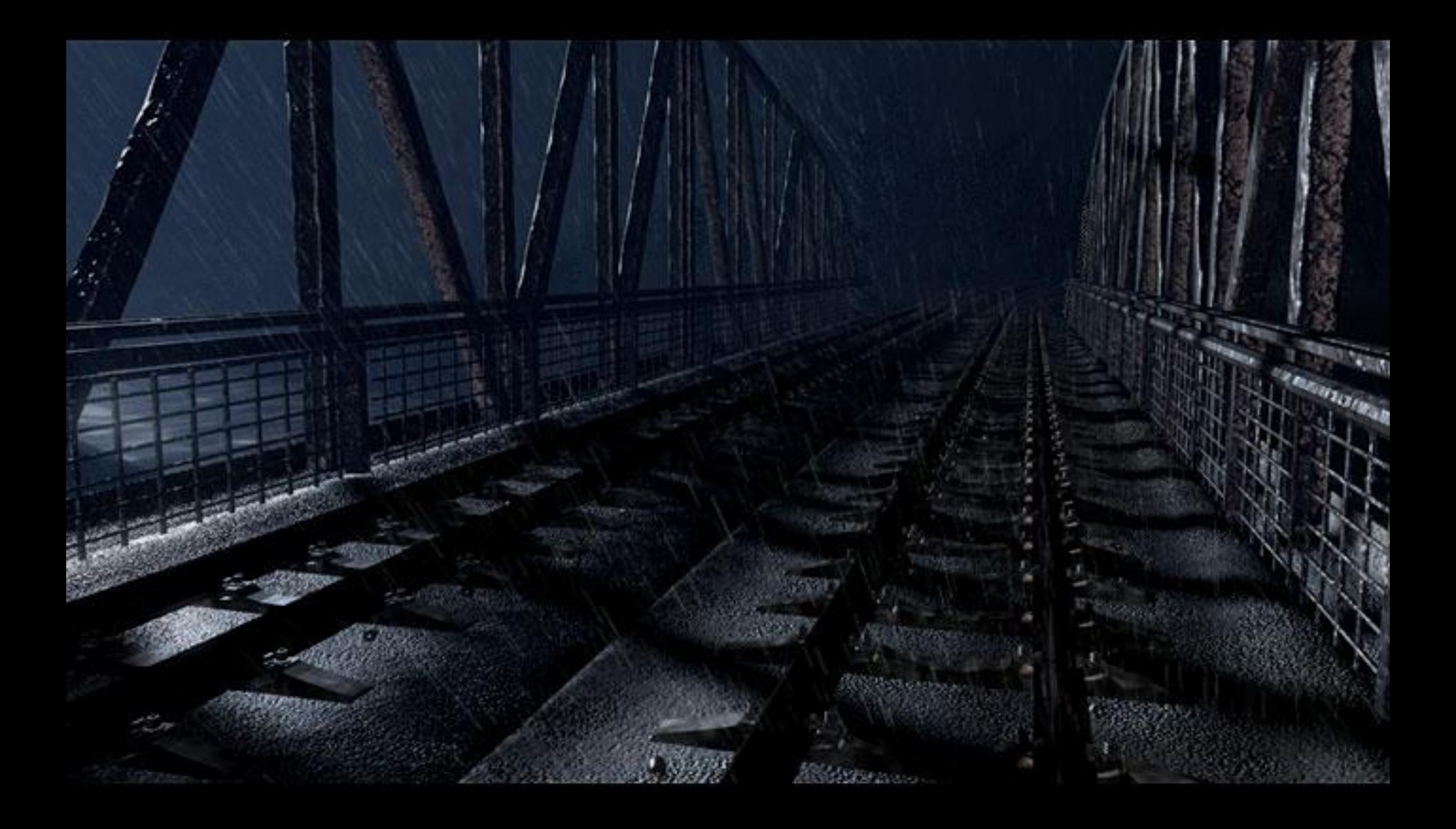

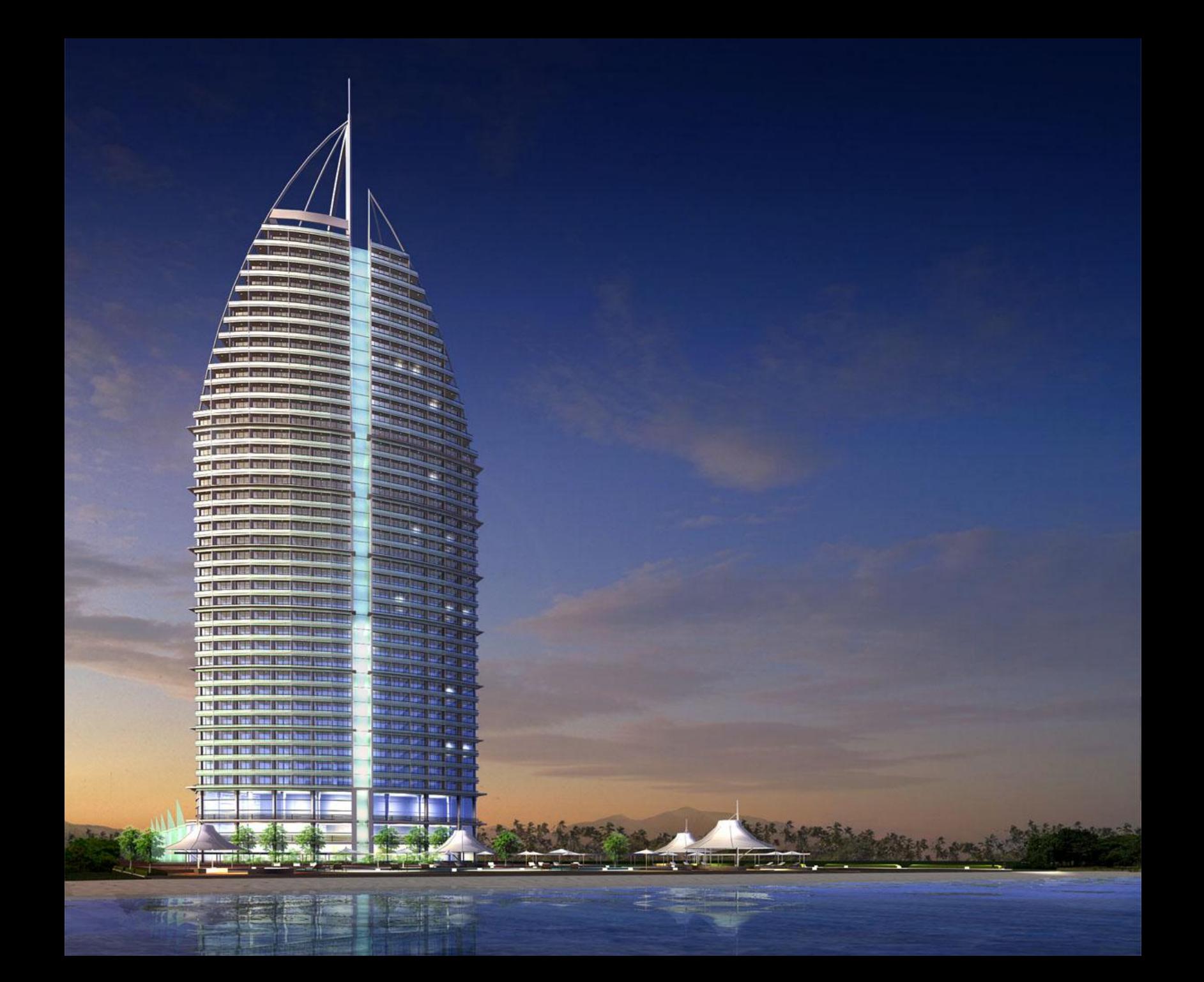

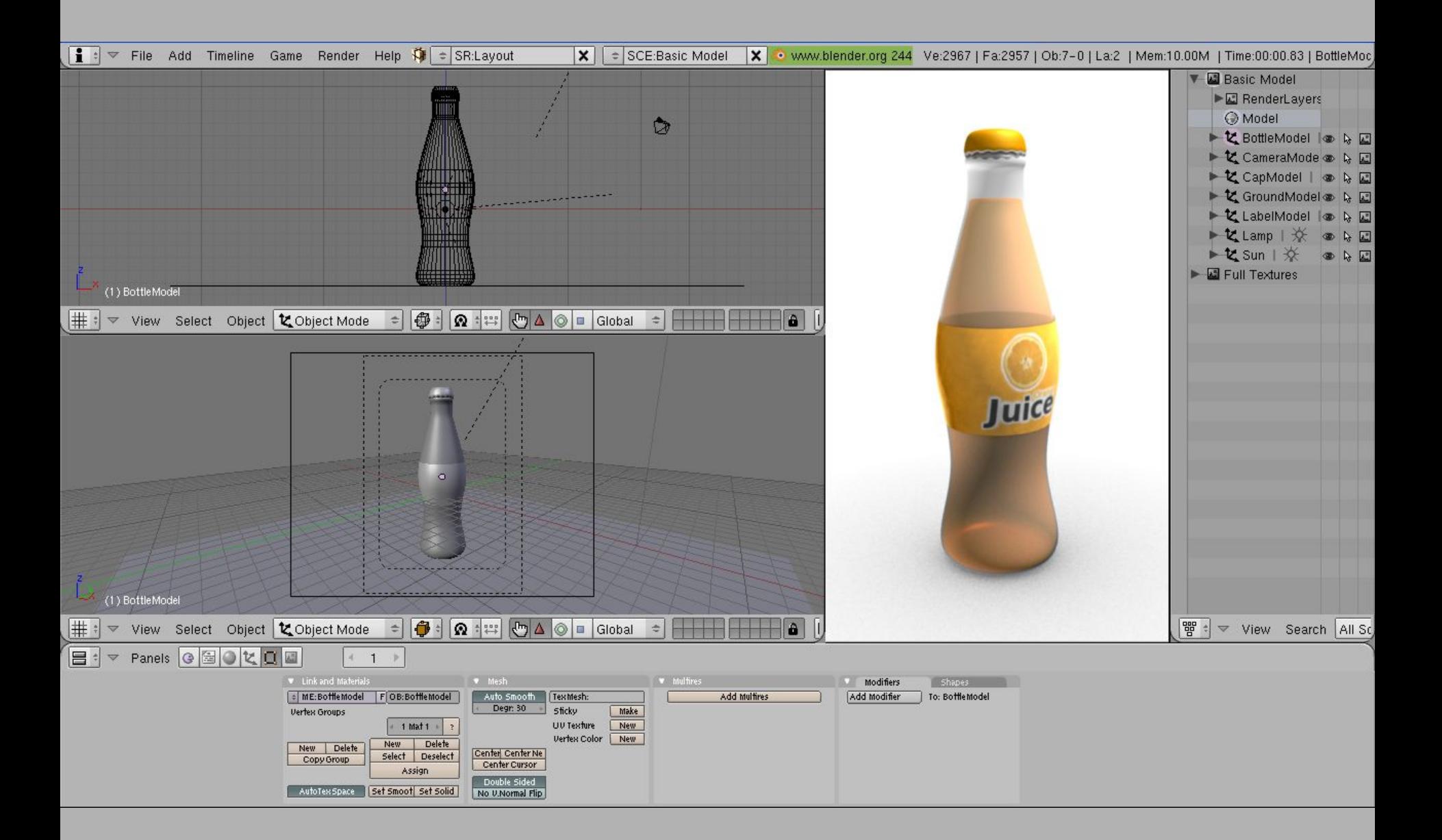

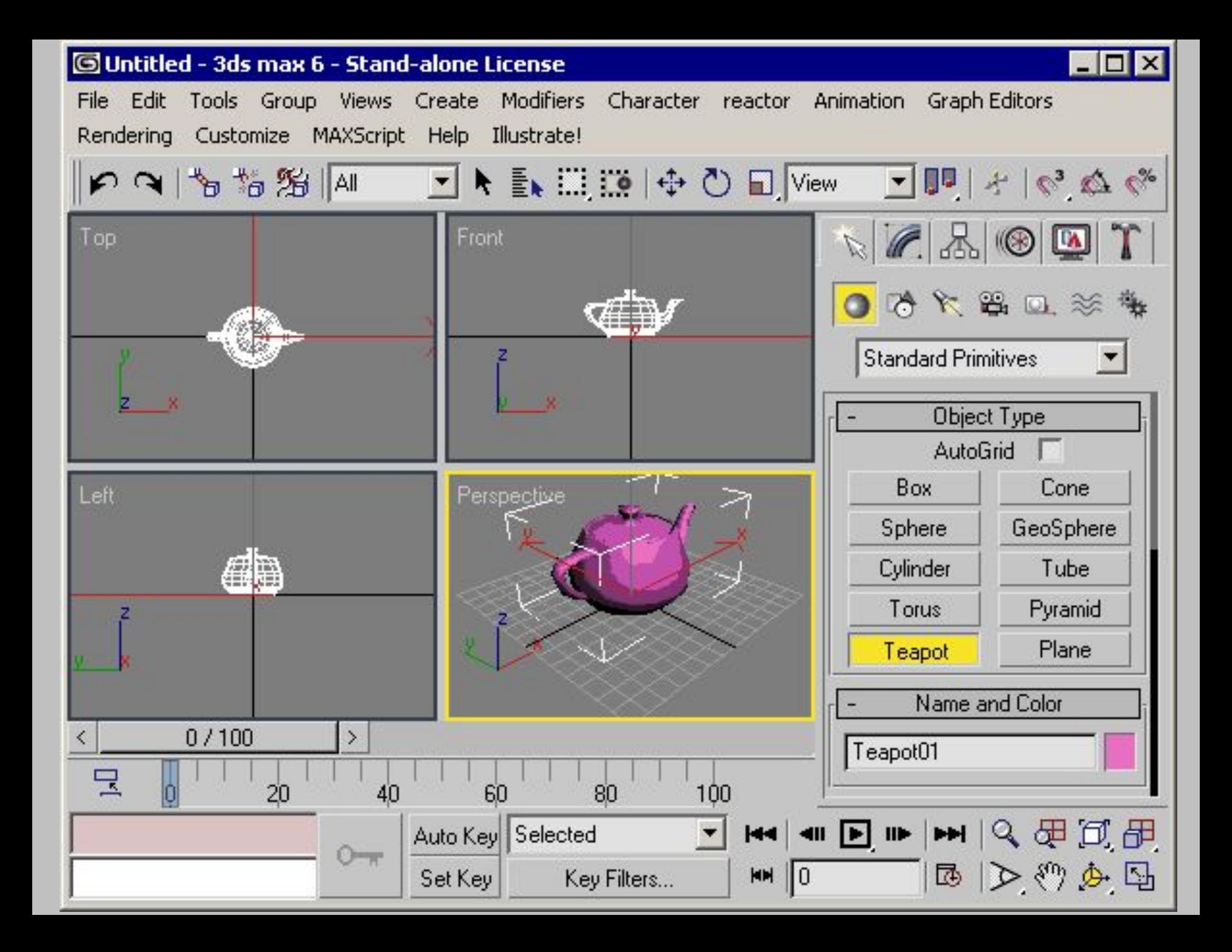

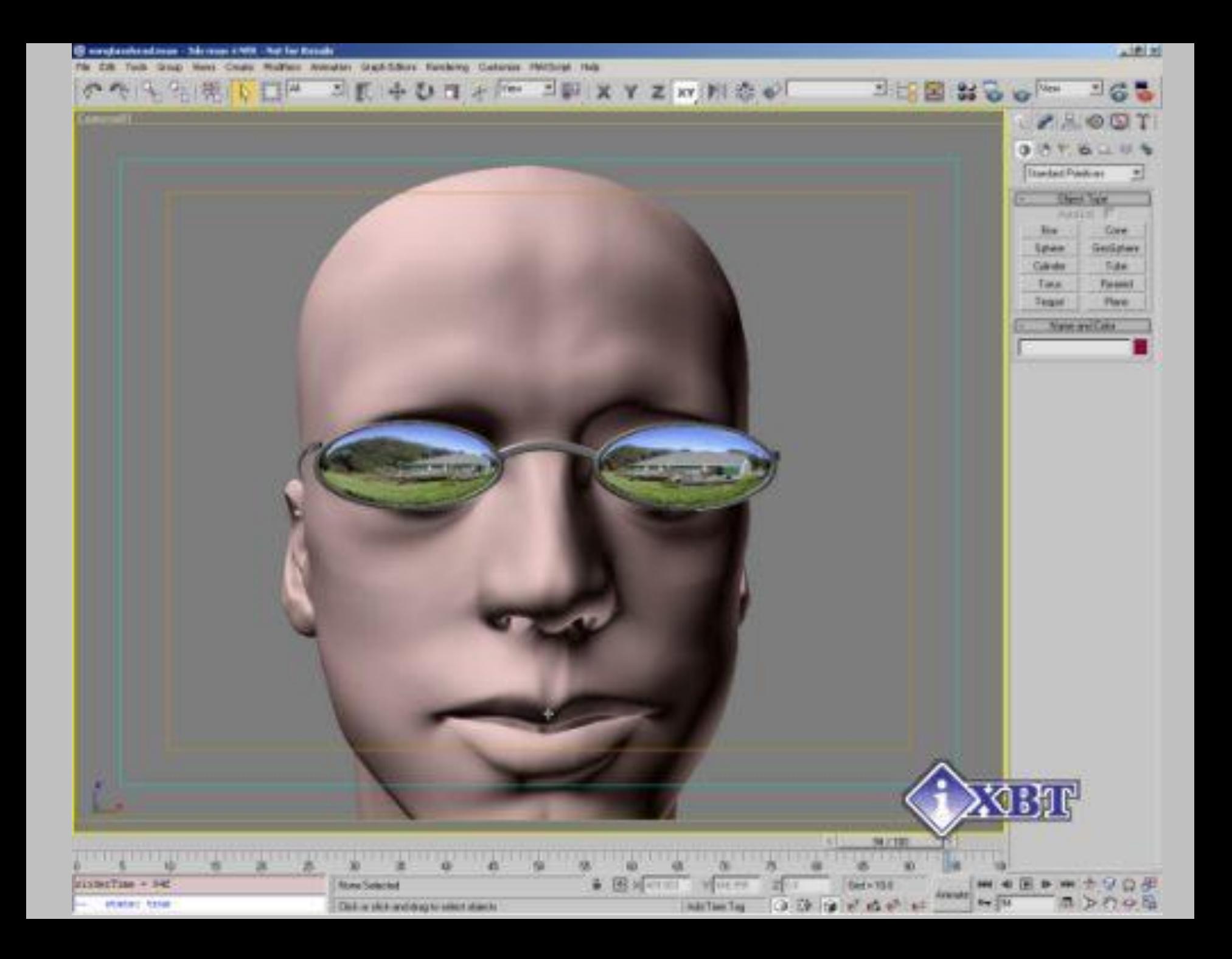

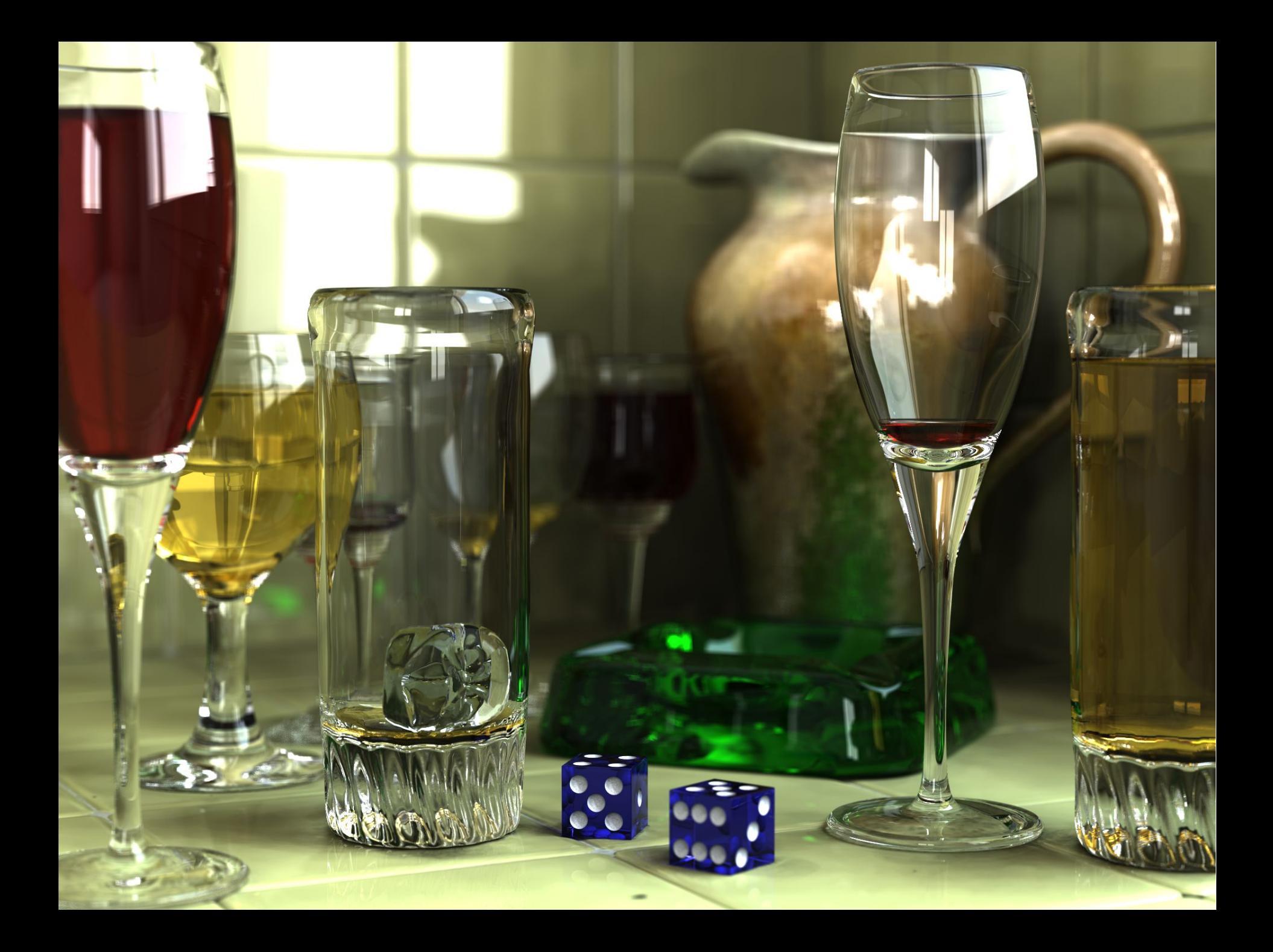